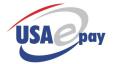

| Error ID | User Message                                                                                  | Technical                                                                                                    |
|----------|-----------------------------------------------------------------------------------------------|----------------------------------------------------------------------------------------------------|
| 1        | Password/Username Incorrect. Please remember that usernames and passwords are case-sensitive. | Sent by login screen when the username and/or the password are incorrect.                                                                                                    |
| 2        | Access to page denied.                                                                        | The user has attempted to access a page they don't have permission to access.                                                                                                    |
| 3        | Transaction type [type] not supported. Please contact support.                                | Is returned by /console/vterm.php when an unknown transaction type (sale,credit,etc) is attempted.                                                                                            |
| 4        | Processing gateway currently offline. Please try back in a few moments.                       | Return by processing engine when the gateway cannot establish a connection with the processing backend.                                                                                       |
| 5        | Error in verification module [module]. Please contact support.                                | The given fraud module was did not load correctly. An upgrade may be in progress.                                                                                                    |
| 6        | Merchant not found.                                                                           | The system was not able to locate the requested merchant.                                                                                                    |
| 7        | Merchant has been deactivated.                                                                | Merchant account has been marked as deactivate. Contact USAePay customer service.                                                                                                    |
| 8        | Unable to retrieve current batch.                                                             | Failed to get the id of the current batch. Typically this indicates that the merchant account is not active or batches are out of sync. Verify all merchant account info provided to usaepay. |
| 9        | Unable To Create Transaction. Please Contact Support.                                         | Internal database error, system may be in the process of failing over to backup database server. Retry transaction.                                                                           |
| 10       | Unable To Allocate Transaction Slot. Please contact support.                                  | Internal database error, system may be in the process of failing over to backup database server. Retry transaction.                                                                           |
| 11       | Invalid Card Number (1)                                                                       | The cardnumber contains illegal characters. A card number may only include numbers.                                                                                                    |
| 12       | Card Number was not between 13 and 16 digits                                                  | Cardnumber was not between 13 and 16 digits                                                                                                    |
| 13       | Invalid Card Number (3)                                                                       | Cardnumber failed Luhn Mod-10 Checkdigit Method (ISO 2894/ANSI 4.13)                                                                                                    |
| 14       | Invalid Credit Card Number (1)                                                                | Cardnumber passed length, format and checkdigit tests but didn't match any of the cardnumber profiles enabled in the system. Contact USAePay to verify support of cardtype.                   |
| 15       | Invalid expiration date. Must be in MMYY format. (1)                                          | Expiration contains invalid characters (nothing but numbers allowed)                                                                                                    |
| 16       | Invalid expiration date. Must be in MMYY format. (2)                                          | Could not guess format of date. It wasn't MMYY or MMYYYY or MMDDYYYYY or even MMDDYY format.                                                                                                  |
| 17       | Credit card has expired.                                                                      | The credit card expiration date has passed.                                                                                                    |
| 18       | Gateway temporarily offline.<br>Please try again shortly.                                     | Unable to contact processor backend. Failed bank link maybe in the process of coming back up. Retry transaction.                                                                              |
| 19       | Gateway temporarily offline for maintenance. Please try again in a few minutes.               | Processor backend is offline for maintenance. Retry transaction.                                                                                                    |
| 20       | User not configured correctly, please contact support.                                        | User not configured correctly. Remove the user and readd.                                                                                                    |
| 21       | Invalid username.                                                                             | The merchant didn't type in a valid username when adding a new user.                                                                                                    |
| 22       | You do not have access to this page.                                                          | The user tried to access a page they don't have permission to access.                                                                                                    |
| 23       | Specified source key not found.                                                               | The source key provided did not match any of the currently active keys.                                                                                                    |
| 24       | Transaction already voided.                                                                   | The transaction was already marked as voided and wasn't going to be settled anyway.                                                                                                    |

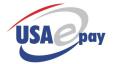

| Error ID | User Message                                                                           | Technical                                                                                                    |
|----------|----------------------------------------------------------------------------------------|----------------------------------------------------------------------------------------------------|
| 25       | Unable to find transaction in batch.                                                   | The batchid on the transaction references a batch that doesn't exist. If there isn't a valid batch then trying to void a transaction isn't going to do much                    |
| 26       | The batch has already been closed. Please apply a credit instead.                      | The specified transaction has already been settled. Once a transaction has been sent in for settlement it can not be voided.                                                   |
| 27       | Gateway temporarily offline.<br>Please try again shortly. (2)                          | Error communicating with the processing backend. Retry transaction.                                                                                                    |
| 28       | Unable to verify source                                                                | VerifySource couldn't find the source or the source was disabled                                                                                                    |
| 29       | Unable to generate security key.                                                       | VerifySource wasn't able to create a source on the fly. Trouble finding a key.                                                                                                 |
| 30       | Source has been blocked from processing transactions.                                  | Merchant has disabled the specified source key.                                                                                                    |
| 31       | Duplicate transaction, wait at least [minutes] minutes before trying again.            | The duplicate transaction fraud module detected a dupe.                                                                                                    |
| 32       | The maximum order amount is \$[amount].                                                | Fraud module response                                                                                                    |
| 33       | The minimum order amount is \$[amount].                                                | Fraud module response.                                                                                                    |
| 34       | Your billing information does not match your credit card. Please check with your bank. | AVS Response fraud module blocked this transaction.                                                                                                    |
| 35       | Unable to locate transaction                                                           | Was not able to find the requested transaction for voiding.                                                                                                    |
| 36       | Gateway temporarily offline for maintenance. Please try again in a few minutes.        | VeriCheck link has been brought down for maintenance. Retry transaction.                                                                                                    |
| 37       | Customer Name not submitted.                                                           | Cardholder field was blank                                                                                                    |
| 38       | Invalid Routing Number.                                                                | Check Routing number did not meet requirement of 9 digits                                                                                                    |
| 39       | Invalid Checking Account Number.                                                       | Check Account number is not atleast 4 digits long                                                                                                    |
| 40       | Merchant does not currently support check transactions.                                | The merchant doesn't have a valid tax id or password entered for check processing.                                                                                             |
| 41       | Check processing temporarily offline. Please try again shortly.                        | Internal system error encountered while communicating with check processor. Please contact USAePay support.                                                                    |
| 42       | Temporarily unable to process transaction. Please try again shortly.                   | A corrupted response (unparsable) was received from vericheck                                                                                                    |
| 43       | Transaction Requires Voice Authentication. Please Call-In.                             | Processor returned a referral.                                                                                                    |
| 44       | Merchant not configured properly (CardAuth)                                            | The merchant has payment authentication enabled but does not have a processorid/merchantid entered                                                                             |
| 45       | Auth service unavailable.                                                              | Internal system error was encountered while connecting to authentication platform. Contact USAePay support.                                                                    |
| 46       | Auth service unavailable (6).                                                          | A corrupted response was received from the authentication platform.                                                                                                    |
| 50       | Invalid SSN.                                                                           | Social Security number must be 9 digits.                                                                                                    |
| 70       | Transaction exceeds maximum amount.                                                    | Transaction exceeds the maximum allowable amount of \$99,999.                                                                                                    |
| 71       | Transaction out of balance.                                                            | Transaction does not add up correctly. subtotal + tip + tax + shipping - discount must equal the amount.                                                                       |
| 80       | Transaction type not allowed from this source.                                         | The requested command (sale, authonly, etc) was blocked by the merchant's source key. The command must be checked on source key settings screen to be accepted by the gateway. |

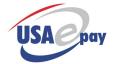

| Error ID | User Message                                               | Technical                                                                                                    |
|----------|------------------------------------------------------------|----------------------------------------------------------------------------------------------------|
| 81       | Unable to apply changes, please retry.                     | Failed to commit changes to transaction. Possible locking or db syncing problem. Contact support.                                                                            |
| 82       | Check transactions can not be voided.                      | Check transactions cannot be voided (canceled) due to the process flow of check transactions. Contact the check processing company or issue a reversal.                      |
| 83       | Transaction not approved                                   | Only approved transactions may be voided                                                                                                    |
| 84       | Pin code required for credit/void                          | The credit/void command requires that the source key be configured with a pin.                                                                                               |
| 85       | Invalid expiration date. Must be in MMYY format. (3)       | The month was not in the range of 1-12. This could be because the expiration was sent as YYMM. Valid expiration date must be sent as MMYY                                    |
| 91       | Card not accepted by merchant, please try a different card | Card Level result fraud module blocked this transaction.                                                                                                    |
| 92       | Card not accepted by merchant, please try a different card | Bin Type Blocker fraud module blocked this transaction                                                                                                    |
| 93       | Duplicate transaction in progress, please try again        | A duplicate transaction is currently processing, if it approves folding will apply. Merchant should try the transaction again in a minute                                    |
| 101      | The batch is in the process of closing.                    | Changes cannot be made to batch if its in the process of closing.                                                                                                    |
| 102      | Transaction is not currently voided.                       | Transaction must be voided already to be unvoided.                                                                                                    |
| 103      | Transaction has already been settled.                      | Changes cannot be made to a batch once it has been settled.                                                                                                    |
| 104      | Transaction not a full sale in the current batch           | Only full sales that are in the currently open batch can be queued.                                                                                                    |
| 105      | Override not available for requested transaction.          | Merchant requested a transaction override on a transaction that either does not support overrides or does not require an override.                                           |
| 106      | Unable to create customer from requested transaction       | System was unable to convert the requested tran into a customer. The original transaction data might not be sufficient.                                                      |
| 107      | Transaction type not supported                             | Only successful sales and credits can be used to create customers from.                                                                                                    |
| 108      | Valid AuthCode required for PostAuth                       | A PostAuth (offline transaction) requires a valid authcode                                                                                                    |
| 109      | Transaction not supported (debit)                          | Merchant does not have support for Debit cards. Contact customer service to enable processing of debit cards.                                                                |
| 110      | Invalid pin block                                          | Blank or Invalid DUKPT block for pin debit transaction                                                                                                    |
| 111      | Missing track data                                         | Pin Debit transactions require the sending of track 2 mag data                                                                                                    |
| 112      | Transaction not permitted                                  | The merchant or user is not configured to process the requested transaction type.                                                                                            |
| 113      | Refund not permitted, original sale not found              | The merchant is configured to only permit refunds when an offsetting sale is present. Refund was blocked because original transaction was not found.                         |
| 114      | Refund not permitted, amount exceeds original sale         | The merchant is configured to only permit refunds when an offsetting sale is present. Refund was blocked because the amount requested for the refund exceeds the sale amount |
| 115      | Refund not permitted, original sale not settled            | The merchant is configured to only permit refunds when an offsetting sale is present. Refund was blocked because original sale has not settled yet                           |
| 116      | Refund not permitted, original sale was authorized offline | The merchant is configured to only permit refunds when an offsetting sale is present. Refund was blocked because original sale was an offline authorization (postauth)       |

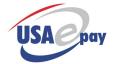

| Error ID | User Message                                                        | Technical                                                                                                    |
|----------|---------------------------------------------------------------------|----------------------------------------------------------------------------------------------------|
| 117      | Transaction type is not voidable. Issue refund instead.             | Transaction is of a type that is not voidable. This means that the transaction can't be canceled. The merchant should issue a refund transaction instead.                                                   |
| 118      | Funds can not be released for this transaction                      | The transaction type does not support releasing funds or the transaction has passed the time limit for releasing funds. Contact the card issuing bank for assistance releasing a hold on the customers card |
| 119      | Unable to create customer payment method from requested transaction | System was unable to convert the requested tran into a customer payment method. The original transaction data might not be sufficient.                                                                      |
| 120      | Cardholder state or zipcode is required                             | To process transation, the billing state or zipcode is required.                                                                                                    |
| 200      | Merchant does not currently support invoice transactions            | The merchant is not configure to process invoice transactions                                                                                                    |
| 201      | Requested payment method not found                                  | The payment method specified was not valid.                                                                                                    |
| 202      | Invalid payment method                                              | Requested payment method does not support invoicing                                                                                                    |
| 203      | Insufficient Funds                                                  | Transaction would exceed the maximum invoice balance                                                                                                    |
| 209      | Unable to process transaction                                       | Unexpected processor error occured.                                                                                                    |
| 300      | Merchant does not currently support transaction type                | The merchant is not configure to process stored value transactions                                                                                                    |
| 301      | Requested payment method not found                                  | The payment method specified was not valid.                                                                                                    |
| 302      | Invalid payment method                                              | Requested payment method does not support stored value transactions                                                                                                    |
| 303      | Insufficient Funds                                                  | Transaction amount exceeds the available stored value balance                                                                                                    |
| 309      | Unable to process transaction                                       | Unexpected processor error occured.                                                                                                    |
| 400      | Secure Vault Payments are not available                             | Merchant is not configured to accept secure vault payments. Contact customer support.                                                                                                    |
| 401      | Selected bank is not available                                      | The SVP Bank ID that was specified was not found in the list of valid financial institutions for selected merchants                                                                                         |
| 402      | Unable to retreive list of banks.                                   | An error occurred while trying to retreive bank list from SVP.                                                                                                    |
| 451      | Error communication with SVP processor                              | Expected data not present in SVP response                                                                                                    |
| 452      | Unable to locate transaction                                        | Unable to locate transaction for SVP                                                                                                    |
| 453      | Incorrect transaction type                                          | Specified transaction is not a secure vault payment                                                                                                    |
| 501      | Ach transaction type [type] not allowed                             | Check processor returned error indicating that the merchant does not support the ACH transaction (file) type                                                                                                |
| 502      | Received error from check processor                                 | Check processor returned unmapped errror                                                                                                    |
| 503      | Unable to pull tracking code.<br>Transaction is not voidable.       | Transaction identifier for transaction was not found.                                                                                                    |
| 504      | Transaction is not voidable.                                        | Transaction does not meet criteria set by check processor for a transaction that can be voided. For example, the original transaction was not approved.                                                     |
| 505      | Transaction has already been voided.                                | Transaction is already marked as voided                                                                                                    |
| 506      | Check processing not setup correctly                                | Check processor rejected merchants credentials                                                                                                    |
| 507      | User not authorized                                                 | Check proces reject the merchants username                                                                                                    |

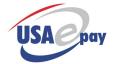

| Error ID | User Message                                                                       | Technical                                                                                                    |
|----------|------------------------------------------------------------------------------------|----------------------------------------------------------------------------------------------------|
| 508      | Invalid Ach transaction type [type]                                                | Check processor returned error indicating that the ACH transaction (file) type was invalid                                          |
| 509      | Invalid routing number                                                             | The routing number entered was not found in the database of valid routing numbers                                                   |
| 510      | Insufficent Funds (RPS)                                                            | Check processor (RPS) has declined transaction due to previous return on account for insuffencient funds                            |
| 511      | Duplicate Check (RPS)                                                              | Check processor (RPS) has declined transaction due to a duplicate check                                                             |
| 512      | Declined - Stop Payment (RPS)                                                      | Check processor (RPS) has declined transaction because a stop payment was issued by this account                                    |
| 513      | Account Closed (RPS)                                                               | Check processor (RPS) has declined transaction because the account has been closed                                                  |
| 514      | Stolen/Forged Checks (RPS)                                                         | Check processor (RPS) has declined transaction because the account has reported stolen/forged checks                                |
| 515      | Transaction Declined (RPS)                                                         | Check processor (RPS) has declined transaction, no reason provided. Check with check processor for further details.                 |
| 601      | Invalid card reference token                                                       | The cardnumber field appears to be a card reference token but the token does not exist                                              |
| 602      | Invalid card reference token (2)                                                   | The specified card reference token exists but the token is no longer valid                                                          |
| 603      | Failed to store card reference token                                               | An error occured while trying to store the card data. Try request again.                                                            |
| 604      | Invalid card lookup                                                                | A valid card lookup string was not provided                                                                                         |
| 605      | Card reference token not found                                                     | The lookup string did not match any credit card reference tokens                                                                    |
| 606      | Unable to retrieve card reference token                                            | An unexpected system error occurred. Please try request again.                                                                      |
| 2034     | Your billing address does not match your credit card. Please check with your bank. | The AVS result received from the platform was blocked by the Merchants fraud preferences. Funds were not held for this transaction. |
| 9001     | Processor temporarily unavailable.                                                 | Processor returned an unexpected error. Contact support for assistance.                                                             |
| 10001    | Processing Error Please Try Again                                                  | Error from FDMS Nashville: Invalid Transaction Code                                                                                 |
| 10003    | Merchant does not accept this type of card (1)                                     | Error from FDMS Nashville: Terminal ID not setup for settlement on this Card Type.                                                  |
| 10004    | Merchant does not accept this type of card (2)                                     | Error from FDMS Nashville: Terminal ID not setup for authorization on this Card Type                                                |
| 10005    | Invalid Card Expiration Date                                                       | Error from FDMS Nashville: Terminal ID not setup for settlement on this Card Type.                                                  |
| 10006    | Merchant does not accept this type of card (3)                                     | Error from FDMS Nashville: Invalid Process Code, Authorization Type or Card Type.                                                   |
| 10007    | Invalid amount                                                                     | Error from FDMS Nashville: Invalid Transaction or Other Dollar Amount.                                                              |
| 10008    | Processing Error Please Try Again (08)                                             | Error from FDMS Nashville: Invalid Entry Mode.                                                                                      |
| 10009    | Processing Error Please Try Again (09)                                             | Error from FDMS Nashville: Invalid Card Present Flag.                                                                               |
| 10010    | Processing Error Please Try Again (10)                                             | Error from FDMS Nashville: Invalid Customer Present Flag                                                                            |
| 10011    | Processing Error Please Try Again (11)                                             | Error from FDMS Nashville: Invalid Transaction Count Value.                                                                         |

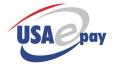

| Error ID | User Message                                                | Technical                                                                                                    |
|----------|-------------------------------------------------------------|----------------------------------------------------------------------------------------------------|
| 10012    | Processing Error Please Try Again (12)                      | Error from FDMS Nashville: Invalid Terminal Type.                                                                                                  |
| 10013    | Processing Error Please Try Again (13)                      | Error from FDMS Nashville: Invalid Terminal Capability.                                                                                            |
| 10014    | Processing Error Please Try Again (14)                      | Error from FDMS Nashville: Invalid Source ID.                                                                                                    |
| 10015    | Processing Error Please Try Again (15)                      | Error from FDMS Nashville: Invalid Summary ID.                                                                                                    |
| 10016    | Processing Error Please Try Again (16)                      | Error from FDMS Nashville: Invalid Mag Strip Data.                                                                                                 |
| 10017    | Invalid Invoice Number (17)                                 | Error from FDMS Nashville: Invalid Invoice Number.                                                                                                 |
| 10018    | Invalid Transaction Date or Time (18)                       | Error from FDMS Nashville: Invalid Transaction Date or Time.                                                                                       |
| 10019    | Processing Error Please Try Again (19)                      | Error from FDMS Nashville: Invalid bankcard merchant number in First Data database                                                                 |
| 10020    | Processing Error Please Try Again (f20)                     | Error from FDMS Nashville: File Access Error in First Data database.                                                                               |
| 10026    | Merchant has been deactivated (26)                          | Error from FDMS Nashville: Terminal flagged as Inactive in First Data database.                                                                    |
| 10027    | Invalid Merchant Account (27)                               | Error from FDMS Nashville: Invalid Merchant/Terminal ID combination, verify numbers are accurate.                                                  |
| 10030    | Processing Error Please Try Again (30)                      | Error from FDMS Nashville: Unrecoverable database error from an authorization process (usually means the Merchant/Terminal ID was already in use). |
| 10031    | Processing Error Please Retry<br>Transaction (31)           | Error from FDMS Nashville: Database access lock encountered, retry transaction.                                                                    |
| 10033    | Processing Error Please Try Again (33)                      | Error from FDMS Nashville: Database error in summary process, retry transaction.                                                                   |
| 10043    | Sequence Error, Please Contact<br>Support (43)              | Error from FDMS Nashville: Transaction ID invalid, incorrect or out of sequence.                                                                   |
| 10051    | Merchant has been deactivated (51)                          | Error from FDMS Nashville: Terminal flagged as not useable (violated) in First Data database, Call Customer Support.                               |
| 10054    | Merchant has not been setup correctly (54)                  | Error from FDMS Nashville: Terminal ID not set up on First Data database for leased line access.                                                   |
| 10057    | Merchant does not support this card type (57)               | Error from FDMS Nashville: Terminal is not programmed for this service, Call Customer Support                                                      |
| 10059    | Processing Error Please Try Again (59)                      | Error from FDMS Nashville: Settle Trans for Summary ID where earlier Summary ID still open                                                         |
| 10060    | Invalid Account Number (60)                                 | Error from FDMS Nashville: Invalid account number found by authorization process                                                                   |
| 10061    | Processing Error Please Try Again (61)                      | Error from FDMS Nashville: Invalid settlement data found in summary process (trans level)                                                          |
| 10062    | Processing Error Please Try Again (62)                      | Error from FDMS Nashville: Invalid settlement data (i.e., 'future' date found, erroneous Pserve data found) (summary level)                        |
| 10080    | Processing Error Please Try Again (80)                      | Error from FDMS Nashville: Invalid Payment Service data found in summary process (trans level).                                                    |
| 10098    | Processing Error Please Try Again (98)                      | Error from FDMS Nashville: General System Error.                                                                                                   |
| 10099    | Session timed out. Please re-login.                         | Session timed out, (checkout timeout setting).                                                                                                    |
| 10100    | Your username has been locked for excessive login attempts. | The user failed login too many times. Their account has been locked for 60 minutes.                                                                |

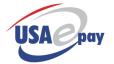

| Error ID | User Message                                                                                                 | Technical                                                                                                    |
|----------|----------------------------------------------------------------------------------------------------|----------------------------------------------------------------------------------------------------|
| 10101    | Your username has been locked due to inactivity for 90 days. Please contact support to unlock your username. | PCI requires locking of accounts that have not been accessed in the past 90 days.                                                                                                    |
| 10102    | Unable to open certificate.                                                                                  | Unable to load regired certificate. Contact Support.                                                                                                    |
| 10103    | Unable to read certificate.                                                                                  | Unable to load reqired certificate. Contact Support.                                                                                                    |
| 10104    | Error reading certificate.                                                                                   | Unable to load required certificate. Contact support.                                                                                                    |
| 10105    | Unable to find original transaction.                                                                         | A capture or void operation was not able to locate the original transaction.                                                                                                    |
| 10106    | You have tried too many card numbers, please contact merchant.                                               | The transaction was blocked by the MultipleCardTries module.                                                                                                    |
| 10107    | Invalid billing zipcode.                                                                                     | The ZipCodeVerification module was not able to locate the billing zipcode.                                                                                                    |
| 10108    | Invalid shipping zipcode.                                                                                    | The ZipCodeValidation fraud module was not able to find module.                                                                                                    |
| 10109    | Billing state does not match billing zipcode.                                                                | ZipCodeVerification database came up with a conflict                                                                                                    |
| 10110    | Billing city does not match billing zipcode.                                                                 | ZipCodeVerification database came up with a conflict                                                                                                    |
| 10111    | Billing area code does not match billing zipcode.                                                            | ZipCodeVerification database came up with a conflict                                                                                                    |
| 10112    | Shipping state does not match shipping zipcode.                                                              | ZipCodeVerification database came up with a conflict                                                                                                    |
| 10113    | Shipping city does not match shipping zipcode.                                                               | ZipCodeVerification database came up with a conflict                                                                                                    |
| 10114    | Shipping area code does not match shipping zipcode.                                                          | ZipCodeVerification database came up with a conflict                                                                                                    |
| 10115    | Merchant does not accept transactions from [country].                                                        | IpCountry module blocked transaction                                                                                                    |
| 10116    | Unable to verify card ID number.                                                                             | CVV2, CID, etc result was blocked by CVVresponse fraud module.                                                                                                    |
| 10117    | Transaction authentication required.                                                                         | The merchant has set a pin for this transaction but the api did not receive a UMmd5hash. They need to either upgrade their software to send the hash or they need to remove the pin on the source. |
| 10118    | Transaction authentication failed                                                                            | The UMmd5hash did not match the hash that was calculated for the transaction.                                                                                                    |
| 10119    | Unable to parse mag stripe data.                                                                             | Could not determine the mag data format that was sent in.                                                                                                    |
| 10120    | Unable to locate valid installation.<br>Please contact support.                                              | A wireless transaction came in with an install id that wasn't found in the system.                                                                                                    |
| 10121    | Wireless key disabled. Please contact support.                                                               | The install id submitted has been deleted/disabled.                                                                                                    |
| 10122    | Wireless key mismatch.                                                                                       | The wireless key submitted does not correspond to the source id created for this installation.                                                                                                    |
| 10123    | Success                                                                                                    | Operation was successful.                                                                                                    |
| 10124    | Unsupported transaction type. Only authonly, sales and voids may be captured.                                | An attempt was made to settle a transaction that can not be captured. This error will occur if you attempt to capture an echeck transaction.                                                       |
| 10125    | Original transaction not approved.                                                                           | You are trying to capture (settle) a transaction that was declined or resulted in an error. You can only capture approved transactions.                                                            |
| 10126    | Transactions has already been settled.                                                                       | You are trying to capture a transaction that has already been settled.                                                                                                    |
|          | Card Declined (F)                                                                                            | Hard decline from First Data.                                                                                                    |

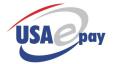

| Error ID | User Message                                                            | Technical                                                                                                    |
|----------|-------------------------------------------------------------------------|----------------------------------------------------------------------------------------------------|
| 10128    | Processor Error ([response])                                            | Unknown reponse code from First Data Nashville.                                                                                                    |
| 10129    | Invalid transaction data.                                               | PHP Library detected missing or invalid fields.                                                                                                    |
| 10130    | Libary Error: CURL support not found                                    | PHP Library was not able to find curl support. You must compile php with curl and openssl.                                                                                                 |
| 10131    | Libary Error: Unable to initialize CURL                                 | PHP Library was unable to initialize CURL. SSL support may be missing or incorrectly configured.                                                                                           |
| 10132    | Error reading from card processing gateway.                             | PHP Library was received a bad response from the gateway.                                                                                                    |
| 10133    | Amount exceeds original transaction amount.                             | Credits processed by refnum can not exceed the dollar amount of the original transaction.                                                                                                  |
| 10134    | Original transaction not an approved sale                               | Credits via refnum may only be applied against an approved sale. If the sale has been voided, the credit cannot be applied                                                                 |
| 10135    | Unable to locate merchant                                               | Unable to map to merchant's database. Unexpected error requiring support attention                                                                                                    |
| 10136    | Original transaction not approved.                                      | You are trying to run a quicksale/quickcredit on a transaction that was not approved. Only successful transactions may be used for quicksale/quickcredit                                   |
| 10137    | Invalid transaction authorization information                           | The UMhash was not in the correct format. See the transaction api documentation for proper UMhash formatting                                                                               |
| 10138    | Unsupported transaction authorization request                           | The hashing method indicator was not one that is supported currently. Please refer to the transaction API for the list of support hashing methods.                                         |
| 10139    | Transaction declined (fp)                                               | Transaction exceeds the threshold for fraud risk.                                                                                                    |
| 10140    | Host blocked due to excessive authentication failures. Contact support. | Host has failed to login to many times and is blocked for 1 hour                                                                                                    |
| 10141    | Specified currency does not match original transaction currency         | Merchant tried to capture with a currency different than that of the original transaction or merchants domestic currency. You may not change the currency between the auth and settlement. |
| 10142    | Transaction Authorization has expired                                   | The authorization has exceeded the allowed time configured by merchant.                                                                                                    |
| 10143    | Invalid session key                                                     | The session key that was provided for the transaction is not valid. Only session keys generated by the gateway may be used.                                                                |
| 10144    | Invalid card data                                                       | Unable to decrypt card data. Contact integration support for assistance                                                                                                    |
| 10151    | Insufficient funds                                                      | Card was approved for a partial amount but the client software did not indicate support for partial approval amounts                                                                       |
| 10160    | You have tried this card too many times, please contact merchant.       | The transaction was blocked by the MultipleCardTries module.                                                                                                    |
| 10204    | Pickup Card (F04)                                                       | FDMS Hard Decline                                                                                                    |
| 10205    | Do not Honor (F05)                                                      | FDMS Hard Decline                                                                                                    |
| 10212    | Invalid Transaction (F12)                                               | FDMS Hard Decline                                                                                                    |
| 10214    | Invalid Account Number (F14)                                            | FDMS Hard Decline                                                                                                    |
| 10215    | Invalid Issuer (F15)                                                    | FDMS Hard Decline                                                                                                    |
| 10225    | Unable to locate Record (F25)                                           | FDMS Hard Decline                                                                                                    |
| 10251    | Insufficient funds (F51)                                                | FDMS Hard Decline                                                                                                    |
| 10255    | Invalid Pin (F55)                                                       | FDMS Hard Decline                                                                                                    |
| 10257    | Transaction not permitted (F57)                                         | FDMS Hard Decline                                                                                                    |
| 10262    | Restricted Card (F62)                                                   | FDMS Hard Decline                                                                                                    |
| 10265    | Excess withdrawal count (F65)                                           | FDMS Hard Decline                                                                                                    |

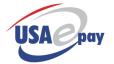

| 15001   Invalid merchant platform settings   FDMS North merchant data is invalid or incomplete. Check merchant setup.                                                                                                    | ror ID U | User Message                           | Technical                                                                                                    |
|----------------------------------------------------------------------------------------------------|----------|----------------------------------------|----------------------------------------------------------------------------------------------------|
| inconsistent (F77)  10278 No checking account (F78) FDMS Hard Decline 10279 Already reversed by switch (F79) FDMS Hard Decline 10280 Invalid date (F80) FDMS Hard Decline 10281 Incorrect CVV (F82) FDMS Hard Decline 10282 Incorrect CVV (F82) FDMS Hard Decline 10283 Transaction can not be completed, violation of law (F93) 10297 Declined for CVV failure (F97) FDMS Hard Decline 10290 Transaction Declined Platform returned a decline code that did not map to a known of code 15000 Transaction Declined Platform returned a decline code that did not map to a known of code 15001 Invalid merchant platform settings FDMS North merchant data is invalid or incomplete. Check merchant setup. 15002 Unable to load batch, please contact support. 15009 Unable to process transaction FDMS North batch closure issue, contact support. 15010 Card Declined FDMS North Hard Decline 16000 System error finding tickets An error was encountered while searching tickets. Retryable. 18001 Ticket Not Found Ticket Id did not match any tickets. Verify that the correct merc is being used. 18002 Ticket already checked in Ticket has been cancelled (transaction was voided or refunded) 18003 Ticket already checked in Ticket has been checked in already. 18004 Error checking in ticket An error was encountered while checking in ticket Provided (transaction was voided or refunded) 18006 Invalid EventID EventID was not properly formatted 18007 Ticket Inot specified The required parameter TicketID was not present 18008 Event not found EventID EventID was not found. 18009 Ticket flound Ticket flows not found. 18000 Ticket seed application not found. 18001 Ticket grained EventID A required fled was left blank. 18002 The field "field" is required. 18003 Ticket application not found. 18004 Unable to save application not found. 18006 The required parameter TicketID was not present 18007 The field "field" is required. 18008 A required fled was left blank. 18009 Ticket B required parameter TicketID was not present 18010 The field "field" is required. 18010 The required  |          |                                        | FDMS Hard Decline                                                                                                    |
| 10289   Invalid date (F80)   FDMS Hard Decline                                                                                                    |          |                                        | FDMS Hard Decline                                                                                                    |
| 10280   Invalid date (F80)   FDMS Hard Decline   FDMS Hard Decline   FDMS Hard Decli   | 0278 N   | No checking account (F78)              | FDMS Hard Decline                                                                                                    |
| 10282   Incorrect CVV (F82)   FDMS Hard Decline                                                                                                    | 0279 A   | Already reversed by switch (F79)       | FDMS Hard Decline                                                                                                    |
| 10284   Invalid Authorization life cycle (F84)   FDMS Hard Decline   Transaction can not be completed, violation of law (F93)   Transaction can not be completed, violation of law (F93)   Transaction Declined   FDMS Hard Decline   Platform returned a decline code that did not map to a known d code   Transaction Declined   Platform returned a decline code that did not map to a known d code   Transaction Declined   Platform returned a decline code that did not map to a known d code   Transaction Declined   Platform returned a decline code that did not map to a known d code   Transaction Declined   FDMS North merchant data is invalid or incomplete. Check merchant setup.   Transaction   FDMS North batch closure issue, contact support.   Transaction   FDMS North returned an unmapped error message   FDMS North Hard Decline   Transaction   FDMS North Hard Decline   Transaction   FDMS North Hard Decline   Transaction   FDMS North Hard Decline   Transaction   Transaction   Tr   | 0280 Ir  | Invalid date (F80)                     | FDMS Hard Decline                                                                                                    |
| 10293   Transaction can not be completed, violation of law (F93)   FDMS Hard Decline                                                                                                    | 0282 Ir  | Incorrect CVV (F82)                    | FDMS Hard Decline                                                                                                    |
| violation of law (F93)   10297   Declined for CVV failure (F97)   FDMS Hard Decline   FDMS Hard Decline   FDMS Hard Decline   FDMS Hard Decline   FDMS Hard Decline   FDMS Hard Decline   FDMS Hard Decline   FDMS Hard Decline   FDMS Hard Decline   FDMS Hard Decline   FDMS Hard Betaline   FDMS Hard Betaline   FDMS Hard Decline   FDMS Hard Betaline   FDMS Hard Betal   | 0284 Ir  | Invalid Authorization life cycle (F84) | FDMS Hard Decline                                                                                                    |
| 15000   Transaction Declined   Platform returned a decline code that did not map to a known docode                                                                                                    |          |                                        | FDMS Hard Decline                                                                                                    |
| 15001   Invalid merchant platform settings   FDMS North merchant data is invalid or incomplete. Check merchant setup.                                                                                                    | 0297 D   | Declined for CVV failure (F97)         | FDMS Hard Decline                                                                                                    |
| merchant setup.                                                                                                    | 5000 T   | Transaction Declined                   | Platform returned a decline code that did not map to a known decline code                                              |
| contact support                                                                                                    | 5001 Ir  | Invalid merchant platform settings     |                                                                                                    |
| 15100   Card Declined   FDMS North Hard Decline                                                                                                    |          |                                        | FDMS North batch closure issue, contact support.                                                                       |
| 18000   System error finding tickets   An error was encountered while searching tickets. Retryable.   18001   Ticket Not Found   TicketID did not match any tickets. Verify that the correct merch is being used.   18002   Ticket has been cancelled   Ticket has been cancelled (transaction was voided or refunded)   18003   Ticket already checked in   Ticket has been checked in already.   18004   Error checking in ticket   An error was encountered while checking in ticket   18005   Invalid EventID   EventID was not properly formatted   18006   Invalid EventID   EventID does not belong to the merchant   18007   EventID not specified   The required parameter EventID was not present   18008   Event not found   EventID was not found.   EventID was not found.   18009   TicketID not specified   The required parameter TicketID was not present   18010   No tickets found   No tickets found for event   19000   Unable to save application.   Database fault saving application, try again or contact support.   19001   The field "[field]" is required.   A required field was left blank.   19002   Requested application not found.   The requested application ID could not be found. (Or the applic ID does not match the reseller specified by the key)   19004   Unable to save merchant not found.   The requested Merchant ID could not be found. (Or the Merchant 19004   Unable to save merchant. Contact support.   A database fault occured. Try again or contact support.   19005   Requested merchant was deleted and is no longer active.   Requested merchant has already been deleted.   Improperly constructed search criteria.   Either a field was not all or the type was not valid.                                                                                                    | 5099 U   | Unable to process transaction          | FDMS North returned an unmapped error message                                                                          |
| Ticket Not Found Ticket ID did not match any tickets. Verify that the correct merch is being used.  Ticket has been cancelled Ticket has been cancelled (transaction was voided or refunded) Ticket already checked in Ticket has been checked in already.  Ticket already checked in Ticket has been checked in already.  Ticket has been checked in already.  An error was encountered while checking in ticket  EventID was not properly formatted Invalid EventID EventID was not properly formatted Invalid EventID EventID does not belong to the merchant The required parameter EventID was not present EventID was not found. The required parameter TicketID was not present  No tickets found No tickets found for event  No tickets found for event  Database fault saving application, try again or contact support.  A required field was left blank.  The requested application ID could not be found. (Or the applic ID does not match the reseller specified by the key)  Requested merchant not found.  The requested Merchant ID could not be found. (Or the Merchan of assigned with the reseller specified by the key)  A database fault occured. Try again or contact support.  Requested merchant was deleted and is no longer active.  Invalid search criteria.  Improperly constructed search criteria. Either a field was not all or the type was not valid.                                                                                                    | 5100 C   | Card Declined                          | FDMS North Hard Decline                                                                                                |
| is being used.  18002 Ticket has been cancelled Ticket has been cancelled (transaction was voided or refunded) 18003 Ticket already checked in Ticket has been checked in already.  18004 Error checking in ticket An error was encountered while checking in ticket 18005 Invalid EventID EventID was not properly formatted 18006 Invalid EventID EventID does not belong to the merchant 18007 EventID not specified The required parameter EventID was not present 18008 Event not found EventID was not found. 18009 TicketID not specified The required parameter TicketID was not present 18010 No tickets found No tickets found for event 19000 Unable to save application. Database fault saving application, try again or contact support. 19001 The field '[field]' is required. A required field was left blank. 19002 Requested application not found. The requested application ID could not be found. (Or the applic ID does not match the reseller specified by the key) 19003 Requested merchant not found. The requested Merchant ID could not be found. (Or the Merchan to assigned with the reseller specified by the key) 19004 Unable to save merchant. Contact support. 19005 Requested merchant was deleted and is no longer active.  19006 Invalid search criteria. Improperly constructed search criteria. Either a field was not all or the type was not valid.                                                                                                    | 8000 S   | System error finding tickets           | An error was encountered while searching tickets. Retryable.                                                           |
| 18003 Ticket already checked in Ticket has been checked in already.  18004 Error checking in ticket An error was encountered while checking in ticket  18005 Invalid EventID EventID was not properly formatted  18006 Invalid EventID EventID does not belong to the merchant  18007 EventID not specified The required parameter EventID was not present  18008 Event not found EventID was not found.  18009 TicketID not specified The required parameter TicketID was not present  18010 No tickets found No tickets found Frequired parameter TicketID was not present  18010 No tickets found No tickets found for event  19000 Unable to save application. Database fault saving application, try again or contact support.  19001 The field '[field]' is required. A required field was left blank.  19002 Requested application not found. The requested application ID could not be found. (Or the application application application)  19003 Requested merchant not found. The requested Merchant ID could not be found. (Or the Merchant application)  19004 Unable to save merchant. Contact support.  19005 Requested merchant was deleted and is no longer active.  19006 Invalid search criteria. Improperly constructed search criteria. Either a field was not all or the type was not valid.                                                                                                    | 8001 T   | Ticket Not Found                       | TicketID did not match any tickets. Verify that the correct merchant is being used.                                    |
| 18004Error checking in ticketAn error was encountered while checking in ticket18005Invalid EventIDEventID was not properly formatted18006Invalid EventIDEventID does not belong to the merchant18007EventID not specifiedThe required parameter EventID was not present18008Event not foundEventID was not found.18009TicketID not specifiedThe required parameter TicketID was not present18010No tickets foundNo tickets found for event19000Unable to save application.Database fault saving application, try again or contact support.19001The field "[field]" is required.A required field was left blank.19002Requested application not found.The requested application ID could not be found. (Or the application not assigned with the reseller specified by the key)19003Requested merchant not found.The requested Merchant ID could not be found. (Or the Merchant assigned with the reseller specified by the key)19004Unable to save merchant. Contact support.A database fault occured. Try again or contact support.19005Requested merchant was deleted and is no longer active.Requested merchant has already been deleted.19006Invalid search criteria.Improperly constructed search criteria. Either a field was not all or the type was not valid.                                                                                                    | 8002 T   | Ticket has been cancelled              | Ticket has been cancelled (transaction was voided or refunded).                                                        |
| 18005Invalid EventIDEventID was not properly formatted18006Invalid EventIDEventID does not belong to the merchant18007EventID not specifiedThe required parameter EventID was not present18008Event not foundEventID was not found.18009TicketID not specifiedThe required parameter TicketID was not present18010No tickets foundNo tickets found for event19000Unable to save application.Database fault saving application, try again or contact support.19001The field '[field]' is required.A required field was left blank.19002Requested application not found.The requested application ID could not be found. (Or the application ID does not match the reseller specified by the key)19003Requested merchant not found.The requested Merchant ID could not be found. (Or the Merchant and assigned with the reseller specified by the key)19004Unable to save merchant. Contact support.A database fault occured. Try again or contact support.19005Requested merchant was deleted and is no longer active.Requested merchant has already been deleted.19006Invalid search criteria.Improperly constructed search criteria. Either a field was not all or the type was not valid.                                                                                                    | 8003 T   | Ticket already checked in              | Ticket has been checked in already.                                                                                    |
| 18006Invalid EventIDEventID does not belong to the merchant18007EventID not specifiedThe required parameter EventID was not present18008Event not foundEventID was not found.18009TicketID not specifiedThe required parameter TicketID was not present18010No tickets foundNo tickets found for event19000Unable to save application.Database fault saving application, try again or contact support.19001The field '[field]' is required.A required field was left blank.19002Requested application not found.The requested application ID could not be found. (Or the application ID does not match the reseller specified by the key)19003Requested merchant not found.The requested Merchant ID could not be found. (Or the Merchant assigned with the reseller specified by the key)19004Unable to save merchant. Contact support.A database fault occured. Try again or contact support.19005Requested merchant was deleted and is no longer active.Requested merchant has already been deleted.19006Invalid search criteria.Improperly constructed search criteria. Either a field was not all or the type was not valid.                                                                                                    | 8004 E   | Error checking in ticket               | An error was encountered while checking in ticket                                                                      |
| 18007 EventID not specified The required parameter EventID was not present  18008 Event not found EventID was not found.  18009 TicketID not specified The required parameter TicketID was not present  18010 No tickets found No tickets found for event  19000 Unable to save application.  19001 The field '[field]' is required. A required field was left blank.  19002 Requested application not found. The requested application ID could not be found. (Or the application ID does not match the reseller specified by the key)  19003 Requested merchant not found. The requested Merchant ID could not be found. (Or the Merchan not assigned with the reseller specified by the key)  19004 Unable to save merchant. Contact support.  19005 Requested merchant was deleted and is no longer active.  19006 Invalid search criteria. Improperly constructed search criteria. Either a field was not all or the type was not valid.                                                                                                    |          |                                        |                                                                                                    |
| 18008Event not foundEventID was not found.18009TicketID not specifiedThe required parameter TicketID was not present18010No tickets foundNo tickets found for event19000Unable to save application.Database fault saving application, try again or contact support.19001The field '[field]' is required.A required field was left blank.19002Requested application not found.The requested application ID could not be found. (Or the applic ID does not match the reseller specified by the key)19003Requested merchant not found.The requested Merchant ID could not be found. (Or the Merchant assigned with the reseller specified by the key)19004Unable to save merchant. Contact support.A database fault occured. Try again or contact support.19005Requested merchant was deleted and is no longer active.Requested merchant has already been deleted.19006Invalid search criteria.Improperly constructed search criteria. Either a field was not all or the type was not valid.                                                                                                    | 8006 Ir  | Invalid EventID                        |                                                                                                    |
| 18009TicketID not specifiedThe required parameter TicketID was not present18010No tickets foundNo tickets found for event19000Unable to save application.Database fault saving application, try again or contact support.19001The field '[field]' is required.A required field was left blank.19002Requested application not found.The requested application ID could not be found. (Or the application ID does not match the reseller specified by the key)19003Requested merchant not found.The requested Merchant ID could not be found. (Or the Merchant assigned with the reseller specified by the key)19004Unable to save merchant. Contact support.A database fault occured. Try again or contact support.19005Requested merchant was deleted and is no longer active.Requested merchant has already been deleted.19006Invalid search criteria.Improperly constructed search criteria. Either a field was not all or the type was not valid.                                                                                                    |          | ·                                      |                                                                                                    |
| 18010No tickets foundNo tickets found for event19000Unable to save application.Database fault saving application, try again or contact support.19001The field '[field]' is required.A required field was left blank.19002Requested application not found.The requested application ID could not be found. (Or the application ID does not match the reseller specified by the key)19003Requested merchant not found.The requested Merchant ID could not be found. (Or the Merchant not assigned with the reseller specified by the key)19004Unable to save merchant. Contact support.A database fault occured. Try again or contact support.19005Requested merchant was deleted and is no longer active.Requested merchant has already been deleted.19006Invalid search criteria.Improperly constructed search criteria. Either a field was not all or the type was not valid.                                                                                                    |          |                                        |                                                                                                    |
| 19000 Unable to save application. 19001 The field '[field]' is required.  19002 Requested application not found. 19003 Requested merchant not found. 19004 Unable to save merchant. Contact support. 19005 Requested merchant was deleted and is no longer active.  19006 Unable to save application. 19006 Unable to save application. 19006 Unable to save application. 19006 Unable to save application. 19006 Unable to save application. 19006 Unable to save merchant not found. 19006 Unable to save merchant. Contact support. 19006 Unable to save merchant. Contact support. 19006 Unable to save merchant. Contact support. 19006 Unable to save merchant. Contact support. 19006 Unable to save merchant. Contact support. 19006 Unable to save merchant. Contact support. 19006 Unable to save merchant. Contact support. 19006 Unable to save merchant not found. 19006 Unable to save merchant not found. 19006 Unable to save merchant not found. 19006 Unable to save merchant not found. 19006 Unable to save merchant not found. 19006 Unable to save application, try again or contact support. 19006 Unable to save application, try again or contact support. 19006 Unable to save application, try again or contact support. 19006 Unable to save application not found. 19006 Unable to save application in the save application, try again or contact support. 19006 Unable to save application in the save application in the save application in th |          | •                                      | · ·                                                                                                    |
| 19001 The field '[field]' is required.  19002 Requested application not found.  19003 Requested merchant not found.  19004 Unable to save merchant. Contact support.  19005 Requested merchant was deleted and is no longer active.  19006 Invalid search criteria.  A required field was left blank.  The requested application ID could not be found. (Or the application ID could not be found. (Or the Merchant Requested Merchant ID could not be found. (Or the Merchant assigned with the reseller specified by the key)  A database fault occured. Try again or contact support.  Requested merchant has already been deleted.  Improperly constructed search criteria. Either a field was not all or the type was not valid.                                                                                                    |          | No tickets found                       |                                                                                                    |
| 19002 Requested application not found.  The requested application ID could not be found. (Or the application ID does not match the reseller specified by the key)  The requested Merchant ID could not be found. (Or the Merchant assigned with the reseller specified by the key)  19004 Unable to save merchant. Contact support.  A database fault occured. Try again or contact support.  Requested merchant was deleted and is no longer active.  Requested merchant has already been deleted.  Improperly constructed search criteria. Either a field was not all or the type was not valid.                                                                                                    |          |                                        |                                                                                                    |
| ID does not match the reseller specified by the key)  19003 Requested merchant not found. The requested Merchant ID could not be found. (Or the Merchant not assigned with the reseller specified by the key)  19004 Unable to save merchant. Contact support.  19005 Requested merchant was deleted and is no longer active.  19006 Invalid search criteria. Improperly constructed search criteria. Either a field was not all or the type was not valid.                                                                                                    |          |                                        | ·                                                                                                    |
| not assigned with the reseller specified by the key)  19004 Unable to save merchant. Contact support.  19005 Requested merchant was deleted and is no longer active.  19006 Invalid search criteria.  Inproperly constructed search criteria. Either a field was not all or the type was not valid.                                                                                                    | 9002   R | Requested application not found.       | ID does not match the reseller specified by the key)                                                                   |
| support.  19005 Requested merchant was deleted and is no longer active.  19006 Invalid search criteria.  Improperly constructed search criteria. Either a field was not all or the type was not valid.                                                                                                    | 9003 R   | Requested merchant not found.          | The requested Merchant ID could not be found. (Or the Merchant is not assigned with the reseller specified by the key) |
| and is no longer active.  19006 Invalid search criteria. Improperly constructed search criteria. Either a field was not all or the type was not valid.                                                                                                    |          |                                        | A database fault occured. Try again or contact support.                                                                |
| or the type was not valid.                                                                                                    |          |                                        | Requested merchant has already been deleted.                                                                           |
| 10010 Involid Idotal data                                                                                                    | 9006 Ir  | Invalid search criteria.               | Improperly constructed search criteria. Either a field was not allowed or the type was not valid.                      |
| ן וויעמווע נעמנפן עמנפ. באפר אווי אוויס ווייט ווייעמווע נעמנפן באפר אווייט ווייט וויט ווייט ווי  | 9010 Ir  | Invalid [date] date.                   | Date should be in YYYY-MM-DD format                                                                                    |
| 19011 Start date not before end date Invalid start and end dates. The start date must occur before the date.                                                                                                    | 9011 S   | Start date not before end date         | Invalid start and end dates. The start date must occur before the end date.                                            |
| 19012 Unable to perform currency conversion: [reason] Contact customer service for more information on error.                                                                                                    |          |                                        | Contact customer service for more information on error.                                                                |
| 19013 Currency is not supported by merchant Currency is not supported by merchant                                                                                                    |          |                                        | Currency is not supported by merchant                                                                                  |

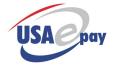

| Error ID | User Message                                                           | Technical                                                                                                    |
|----------|------------------------------------------------------------------------|----------------------------------------------------------------------------------------------------|
| 19014    | Email address '[field]' not valid                                      | The email address entered was not a valid email address. Check formatting.                                                                                                    |
| 19015    | Email address '[field]' not valid                                      | DNS verification of email address failed. Double check the domain name.                                                                                                    |
| 19016    | Requested credit card platform not supported                           | The CreditCardPlatform was not found in the list of supported platforms                                                                                                    |
| 19017    | Requested credit card industry not supported                           | The CreditCardIndustry was not found in the list of supported industry types                                                                                                    |
| 19018    | Requested electronic check platform not supported                      | The eCheckPlatform was not found in the list of supported platforms                                                                                                    |
| 19019    | Requested check platform not supported                                 | The eCheckPlatform was not found in the list of supported platforms.                                                                                                    |
| 19020    | Billing package not found.                                             | Specified billing package was not found. Double check the list of valid billing package names.                                                                                                    |
| 19021    | Permission denied                                                      | Reseller does not have permissions to perform the requested action. Please contact reseller support to enable the requested feature.                                                                                                    |
| 19022    | Permission denied                                                      | Source key does not have permission to run the requested method. Merchant must edit their source key settings.                                                                                                    |
| 19031    | Application has already been activated                                 | Application has already been activated                                                                                                    |
| 19032    | Merchant creation failed                                               | An internal system error prevented the merchant account from being activated. Please try again or contact support.                                                                                                    |
| 20001    | Specified transactions was not found.                                  | RefNum didn't match any of the merchants transactions.                                                                                                    |
| 20002    | Invalid Security Token.                                                | Unable to parse the security token. Check the documentation for correct formating                                                                                                    |
| 20003    | SSL Certificate Does Not Match<br>Source                               | The client SSL certificate must be a valid USAePay signed certificate and it must match the source key for which it was originally generated. Merchant should download the certificate again.                                                                             |
| 20004    | Invalid search parameter.                                              | Message requires a properly formatted search parameter. See documentation.                                                                                                    |
| 20005    | Host does not have authorization to use this Source.                   | The sourcekey has ip restrictions turned on. The host connecting to system is not on the list of allowed ips.                                                                                                    |
| 20006    | Specified Hash type not supported.                                     | An unknown hashing algorithm was specified in the PinHash portion of the security token. Currently only "md5" and "sha1" are supported.                                                                                                    |
| 20007    | A pin is required to use this source key.                              | The source key specified requires a pin for use. You must submit the PinHash component of the security token.                                                                                                    |
| 20008    | Unable to validate request. Check pin and try again.                   | The HashValue does not match check against the pin on file. Make sure the user entered the correct pin. If the correct pin is being used, double check that you are concatinating the source key, the seed and the pin with out any spaces or other characters inbetween. |
| 20009    | Unable to perform requested action                                     | An internal database error occured. Contact support for more information.                                                                                                    |
| 20010    | Requested functionality requires the use of PIN for security purposes. | Functions dealing with sensitive information must be validated using a pin. The source key used does not have a pin set. The merchant must update the source key to include a pin before accessing this function.                                                         |
| 20011    | Invalid search field '[field]'                                         | The specified field is not in the list of fields that can be searched on.                                                                                                    |
| 20012    | Batch Upload not found                                                 | The referenced batch upload was not found. Double check the value submitted for BatchNum.                                                                                                    |

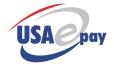

| Error ID | User Message                                             | Technical                                                                                                    |
|----------|----------------------------------------------------------|----------------------------------------------------------------------------------------------------|
| 20013    | Batch Upload already completed                           | The batch has already completed. You can't change the status of a batch that has complete                                                                                                   |
| 20014    | Unsupported file format.                                 | Supported file formats are csv,tab and xml.                                                                                                    |
| 20015    | Unsupported encoding method.                             | Supported file encodin gs are 7bit, base64, uuencode.                                                                                                    |
| 20016    | File data missing.                                       | No data was found in the data variable.                                                                                                    |
| 20017    | Unable to decode data                                    | Unable to decode upload data using the specified encoding method.                                                                                                    |
| 20018    | Missing field list                                       | No fields were listed.                                                                                                    |
| 20019    | Unknown command                                          | Requested command was not a valid command                                                                                                    |
| 20020    | Unknown field '[field]'                                  | Listed field was not found a valid transaction field                                                                                                    |
| 20021    | Line [linenum] incorrecty formatted.                     | Every row in the upload field must contain every field listed in the fields argument. The field may be left blank if its not used.                                                          |
| 20022    | Duplicate batch detected.                                | Over 25% of the transactions are duplicates. The batch has been blocked as a duplicate batch. This can be overriden using the Override Duplicates option.                                   |
| 20023    | Another batch is already running.                        | To prevent a batch from being double submitted, the system only allows one batch to be queued up at a time. Please resubmit the batch after the currently running batch has been completed. |
| 20024    | Invalid command '[command]' on line '[linenum]'          | Invalid transaction command was specified in the upload file. Valid commands are sale, authonly, credit and check.                                                                          |
| 20025    | Unabled to save batch upload                             | Unable to save batch upload. Try again shortly.                                                                                                    |
| 20026    | Positive dollar amount required                          | A positive dollar amount required.                                                                                                    |
| 20027    | Unknown comparison type [type]                           | The supported comparison types are eq, dneq, gt,lt, gte,lte, contains and dncontain. Make sure you are using one of these                                                                   |
| 20028    | Requested report not found                               | Specified report was not located in the system                                                                                                    |
| 20029    | Unable able to retrieve requested report                 | Internal error generating report, contact support                                                                                                    |
| 20030    | Requested receipt not found                              | The receipt request was not found in the system. Double check the ID or name and try again                                                                                                  |
| 20031    | Invalid content type                                     | ContentType must be either Text, HTML or Both                                                                                                    |
| 20032    | Invalid receipt target                                   | Receipt Target must be either Email or Print                                                                                                    |
| 20033    | Receipt name already used                                | Receipt template names must be unique                                                                                                    |
| 20034    | Error pulling receipt templates                          | Internal server error pulling list of receipts, wait and try again or contact support                                                                                                    |
| 20035    | Merchant does not have fraud profiling enabled           | Merchant does not have transaction fraud profiling service enabled                                                                                                    |
| 20036    | API type not permitted                                   | Source key is not configured to accept transactions via this api                                                                                                    |
| 21001    | Path not found                                           | Requested API path does not exist                                                                                                    |
| 21002    | API authentication failed                                | The API authentication failed because the hash/sig did not match                                                                                                    |
| 21100    | There are no POS devices associated with this source key | No devices have been regesitered to this source key yet. Register a device and try again                                                                                                    |
| 21101    | POS device offline                                       | The POS device associated with this source key is not currently connected to the system. Try rebooting.                                                                                     |
| 21102    | Error communicating with POS device                      | There was an issue communicating with the pos device. Try resetting the pos device.                                                                                                    |
| 21103    | Check RequestID required                                 | Action requires a valid requestid                                                                                                    |
| 21104    | Checkout request not found                               | No checkout request matched the specified requestid                                                                                                    |
| 21105    | Check out can no longer be updated                       | The check out has progressed too far to be udpate                                                                                                    |
| 21106    | Transaction already processed, amount can't be updated   | The transaction has already processed. To change the amount run an adjustment                                                                                                    |

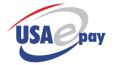

| Error ID | User Message                                             | Technical                                                                                                    |
|----------|----------------------------------------------------------|----------------------------------------------------------------------------------------------------|
| 30001    | Merchant does not accept card type                       | CardType Fraud Module: The credit card number submitted was not on the list of accepted types.                                                                                                    |
| 30002    | Card issuer blocked, please try a different card         | BinRanges Fraud Module: The merchant has configured the BinRanges fraud module to block this credit card bin (first 6 digits of card number)                                                                                                    |
| 30003    | Merchant does not accept card type                       | The merchant is configured to only accept debit cards. The credit card number submitted was not a debit card                                                                                                    |
| 30004    | Merchant does not accept this card, try a different card | The card number was blocked because it was on either the merchant's or the universal block list. The error is generated by the CreditCardBlocker fraud module                                                                                                    |
| 40002    | Account configuration error                              | Request for non existant platform id.                                                                                                    |
| 40003    | Error communicating with processor                       | Request for non existant command.                                                                                                    |
| 40004    | Error communicating with processor                       | Backend was unable to load the requested command.                                                                                                    |
| 40006    | Processor temporarily unavailable                        | Connection called before it was initialized                                                                                                    |
| 40007    | Processor temporarily unavailable                        | Connection to processor failed.                                                                                                    |
| 40008    | Processor temporarily unavailable                        | All connections to processor are flagged as down.                                                                                                    |
| 40009    | Unable to load transaction                               | The backend was unable to pull transaction data. Its possible a database failover is occuring. Please retry transaction.                                                                                                    |
| 40010    | Transaction has already been processed.                  | The transaction has a status indicating that it has already been processed.                                                                                                    |
| 40011    | Transaction exceeds maximum amount                       |                                                                                                    |
| 40012    | Failed to validate merchant id.                          |                                                                                                    |
| 40013    | Unable to load merchant.                                 |                                                                                                    |
| 40014    | Merchant not configured correctly.                       |                                                                                                    |
| 40015    | Unable to load batch.                                    |                                                                                                    |
| 40016    | Unable to load transaction data.                         |                                                                                                    |
| 40017    | Invalid transaction amount.                              |                                                                                                    |
| 40018    | Error communicating with processor.                      | Blank response from processor link subsystem                                                                                                    |
| 40020    | Unable to pull transactions                              |                                                                                                    |
| 40021    | Batch is empty                                           |                                                                                                    |
| 40022    | Error sending transaction detail record                  |                                                                                                    |
| 40023    | Batch has already been closed                            |                                                                                                    |
| 40024    | Transaction has already been settled                     |                                                                                                    |
| 40025    | Transaction has not been previously authorized           |                                                                                                    |
| 40026    | Batch is already in the process of closing               | Batch is already locked for closing. Usually this means that the batch is in the process of closing. If the batch stays locked for more than a few minutes, there may have been a problem closing the batch. Please check the batch status for more details or contact support. |
| 40027    | Unable to find requested batch.                          | No batches matched the requested batchnum                                                                                                    |
| 40028    | Error closing batch                                      | Backend returned error                                                                                                    |
| 40029    | Invalid field name.                                      | An invalid field was passed in the search array. Check documentation for list of valid field names                                                                                                    |
| 40030    | Customer Not Found                                       | Requested customer number not found.                                                                                                    |
| 40031    | Error saving customer                                    | A database fault was encountered while saving customer record. Try operation again or contact support.                                                                                                    |

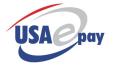

| Error ID | User Message                                 | Technical                                                                                                    |
|----------|----------------------------------------------|----------------------------------------------------------------------------------------------------|
| 40032    | Unable to parse date                         | Improperly formatted date. Date must be formated YYYY-MM-DD HH:MM:SS.                                                                                                    |
| 40033    | Username and/or Password Incorrect           |                                                                                                    |
| 40034    | Invalid merchant                             |                                                                                                    |
| 40035    | Only a master account can lookup cardnumbers |                                                                                                    |
| 40036    | Merchant Industry not supported.             | The merchant is configured for an industry that is not supported on the processing platform they are using. Contact customer service for assistance                                      |
| 40201    | Incorrect transaction type                   | Check processing was requested on a transaction that is not an echeck.                                                                                                    |
| 40400    | Invalid Billing Amount                       | A recurring charge must be atleast 0.01 and no larger than 99,999.99                                                                                                    |
| 40401    | Unable to parse customer update data.        | The customer object was not able to parse the update data. Make sure you are passing an array where the array keys are the name of a field and values are the new value being set.       |
| 40402    | Unknown field [field]                        | The specified field was not a valid customer field. Check the documentation for a list of valid customer fields.                                                                         |
| 40403    | Next billing date [date] is in the past      | The next billing date must not be in the past                                                                                                    |
| 40404    | Unable to parse custom data                  | Custom data must be sent as anarray, even if saving a single value.                                                                                                    |
| 40405    | Invalid schedule                             | Invalid schedule specified. Check documentation for a list of valid schedule designations.                                                                                               |
| 40406    | Invalid customer data object                 | Check the soap documentation for the fields required to make a valid customer object                                                                                                    |
| 40407    | Invalid payment method object                | Check the soap documentation for the fields required to make a valid payment method object.                                                                                              |
| 40408    | Payment details missing                      | Customer payment method must have either credit card data or check data filled in. Payment method can not be created without one or the other.                                           |
| 40409    | System temporarily unavailable               | Unable to load required resources to store transaction record. Retry transaction.                                                                                                    |
| 40410    | Invalid check format specified               | Check format must be a valid 3 character format code or be left blank                                                                                                    |
| 40411    | Payment method is not a check                | Account Type and Check Format may only be set on payment methods that are check. The default payment method is not a check.                                                              |
| 40412    | Invalid account type specified               | Either Checking or Savings account must be specified                                                                                                    |
| 40451    | Unable to load customer payment method       | There was a problem parsing the credentials require to load a customer payment method object. Contact customer service.                                                                  |
| 40452    | Invalid expiration date                      | Credit Card expiration date was not valid. Error occurs when saving a customer payment method.                                                                                           |
| 40453    | Unable to locate requested payment method.   | The system was unable to load the requested payment method. Most likely the method was deleted by another processes.                                                                     |
| 40454    | Unable to load payment method.               | The system was unable to load the requested payment method. Possible corruption issue. If possible, delete the method and resave. Otherwise, contact customer service.                   |
| 40455    | Error storing payment method record.         | The system was unable to store the payment method. Could be a temporary system issue. Try resaving payment method.                                                                       |
| 40456    | Error storing payment method record.         | The system was unable to store the payment method. Most likely cause is that the payment method no longer exists. Check that the payment method has not been deleted by another process. |
| 40457    | No payment methods available                 | The customer does not have any payment methods entered.                                                                                                    |

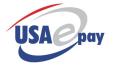

| 40458 Command type not supported by Payment Method  Payment Method  Payment Method  Payment Method  Payment Method  Payment Method  Payment method not added because verification returned a [response]:[errorcode]:[reason]  [response]:[errorcode]:[reason]  Payment method not updated because verification returned a [response]:[errorcode]:[reason]  Payment method not updated because verification returned a [response]:[errorcode]:[reason]  Author No custom fields defined  Werchant has not setup any custom fields and the verify parameter to false.  Merchant has not setup any custom fields and the verify parameter to false.  Merchant has not setup any custom fields detailed because the credit card did not return an approval when running an authorization. This can be bypassed by setting the Verify parameter to false.  Merchant has not setup any custom fields detailed.  Merchant has not setup any custom fields detailed.  Merchant may not be configured for the product database feat Check merchant plan.  Product specified by ProductRefNum was not found  A database fault was encountered while saving product record operation again or contact support.  The specified ObjectName was not recognized. Consult documentation for list of valid object names.  A database fault was encountered while deleting product record operation again or contact support.  A database fault was encountered while deleting product record operation again or contact support.  A database fault was encountered while deleting product record operation again or contact support.  A database fault was encountered while deleting product record operation again or contact support.  A database fault was encountered while deleting product record operation again or contact support.  A database fault was encountered while deleting product record operation again or contact support.  A database fault was encountered while deleting product record operation again or contact support.  A database fault was encountered while deleting product record operation again or contact | menth ard data |
|----------------------------------------------------------------------------------------------------|----------------|
| did not return an approval when running an authorization. This can be bypassed by setting the Verify parameter to false.                                                                                                    |                |
| because verification returned a [response]:[errorcode]:[reason] and idin not return an approval when running an authorization. This can be bypassed by setting the Verify parameter to false.  40470 No custom fields defined Merchant has not setup any custom fields  41001 Unable to create product database Merchant may not be configured for the product database feat Check merchant plan.  41002 Product Not Found Product specified by ProductRefNum was not found  41003 Error saving product A database fault was encountered while saving product record operation again or contact support.  41004 Unknown object The specified ObjectName was not recognized. Consult documentation for list of valid object names.  41005 Failed to delete product A database fault was encountered while deleting product recomperation again or contact support.  41006 Product Category Not Found Specified ProductCategoryRefNum was not found  41007 Error saving product category System was unable to store product category. Try request again.  41008 Failed to delete product categories System was unable to delete product categories. Try request again.  41009 Failed to retrieve product inventory locations Try request again.  41010 Product Inventory Location not found  48000 VPAS auth failed  50001 Error - Call Issuing Bank (T01) Tsys Error Code 01  50002 Error - Call Issuing Bank Special Tsys Error Code 02                                                                                                    |                |
| 41001 Unable to create product database  Merchant may not be configured for the product database feat Check merchant plan.  41002 Product Not Found Product specified by ProductRefNum was not found  41003 Error saving product A database fault was encountered while saving product record operation again or contact support.  41004 Unknown object The specified ObjectName was not recognized. Consult documentation for list of valid object names.  41005 Failed to delete product A database fault was encountered while deleting product record operation again or contact support.  41006 Product Category Not Found Specified ProductCategoryRefNum was not found  41007 Error saving product category System was unable to store product category. Try request age system was unable to retrieve product categories. Try request age system was unable to retrieve product categories. Try request age system was unable to retrieve product inventory locations. Try request again.  41010 Product Inventory Location not found  48000 VPAS auth failed  50001 Error - Call Issuing Bank (T01) Tsys Error Code 01  Tsys Error Code 02                                                                                                    |                |
| Check merchant plan.  41002 Product Not Found Product specified by ProductRefNum was not found  41003 Error saving product A database fault was encountered while saving product record operation again or contact support.  41004 Unknown object The specified ObjectName was not recognized. Consult documentation for list of valid object names.  41005 Failed to delete product A database fault was encountered while deleting product recomporation again or contact support.  41006 Product Category Not Found Specified ProductCategoryRefNum was not found  41007 Error saving product category System was unable to store product category. Try request agust again.  41008 Failed to delete product categories System was unable to retrieve product categories. Try request agust again.  41010 Failed to retrieve product inventory locations Try request agust again.  41011 Product Inventory Location not found  48000 VPAS auth failed  50001 Error - Call Issuing Bank (T01) Tsys Error Code 01  50002 Error - Call Issuing Bank Special Tsys Error Code 02                                                                                                    |                |
| 41003 Error saving product  A database fault was encountered while saving product record operation again or contact support.  41004 Unknown object  The specified ObjectName was not recognized. Consult documentation for list of valid object names.  41005 Failed to delete product  A database fault was encountered while deleting product recomperation again or contact support.  41006 Product Category Not Found  Specified ProductCategoryRefNum was not found  41007 Error saving product category  System was unable to store product category. Try request again.  41008 Failed to delete product categories  System was unable to delete product categories. Try request again.  41010 Failed to retrieve product inventory locations  41011 Product Inventory Location not found  48000 VPAS auth failed  50001 Error - Call Issuing Bank (T01)  Tsys Error Code 01  Tsys Error Code 02                                                                                                    | ure.           |
| operation again or contact support.  41004 Unknown object The specified ObjectName was not recognized. Consult documentation for list of valid object names.  41005 Failed to delete product A database fault was encountered while deleting product reco operation again or contact support.  41006 Product Category Not Found Specified ProductCategoryRefNum was not found  41007 Error saving product category System was unable to store product category. Try request ag  41008 Failed to delete product category System was unable to delete product category. Try request ag  41009 Failed to retrieve product categories System was unable to retrieve product categories. Try request ag  41010 Failed to retrieve product inventory locations Trequest again.  41011 Product Inventory Location not found  48000 VPAS auth failed  50001 Error - Call Issuing Bank (T01) Tsys Error Code 01  Tsys Error Code 02                                                                                                    |                |
| documentation for list of valid object names.  41005 Failed to delete product  41006 Product Category Not Found  41007 Error saving product category  41008 Failed to delete product category  41009 Failed to retrieve product categories  41010 Failed to retrieve product inventory locations  41011 Product Inventory Location not found  48000 VPAS auth failed  50001 Error - Call Issuing Bank (T01)  50002 Error - Call Issuing Bank Special  A database fault was encountered while object names.  A database fault was encountered while object names.  A database fault was encountered while deleting product recooperation again or contact support.  A database fault was encountered while deleting product recooperation again or contact support.  A database fault was encountered while deleting product recooperation again or contact support.  A database fault was encountered while deleting product recooperation again or contact support.  Specified ProductCategory Product category. Try request again System was unable to delete product category. Try request again.  System was unable to retrieve product inventory locations. Tr request again.  Specified inventory location not found  Try request again.  Try request again.                                                                                                    | d. Try         |
| operation again or contact support.  41006 Product Category Not Found Specified ProductCategoryRefNum was not found  41007 Error saving product categry System was unable to store product category. Try request ag  41008 Failed to delete product category System was unable to delete product category. Try request ag  41009 Failed to retrieve product categories System was unable to retrieve product categories. Try request  41010 Failed to retrieve product inventory locations System was unable to retrieve product inventory locations. Tr request again.  41011 Product Inventory Location not found  48000 VPAS auth failed  50001 Error - Call Issuing Bank (T01) Tsys Error Code 01  50002 Error - Call Issuing Bank Special Tsys Error Code 02                                                                                                    |                |
| 41007 Error saving product categry  41008 Failed to delete product category  41009 Failed to retrieve product categories  41010 Failed to retrieve product inventory locations  41011 Product Inventory Location not found  48000 VPAS auth failed  50001 Error - Call Issuing Bank (T01)  50002 Error - Call Issuing Bank Special  System was unable to retrieve product categories. Try request again.  System was unable to retrieve product inventory locations. Tr request again.  Specified inventory location not found  Tsys Error Code 01  Tsys Error Code 02                                                                                                    | rd. Try        |
| 41008 Failed to delete product category 41009 Failed to retrieve product categories  41010 Failed to retrieve product inventory locations  41011 Product Inventory Location not found  48000 VPAS auth failed  50001 Error - Call Issuing Bank (T01)  50002 Error - Call Issuing Bank Special  System was unable to retrieve product categories. Try request again.  System was unable to retrieve product inventory locations. Tr request again.  Specified inventory location not found  Tsys Error Code 01  Tsys Error Code 02                                                                                                    |                |
| 41009 Failed to retrieve product categories System was unable to retrieve product categories. Try request 41010 Failed to retrieve product inventory locations System was unable to retrieve product inventory locations. Tr request again.  41011 Product Inventory Location not found Specified inventory location not found  48000 VPAS auth failed  50001 Error - Call Issuing Bank (T01) Tsys Error Code 01  50002 Error - Call Issuing Bank Special Tsys Error Code 02                                                                                                    | ain.           |
| 41010 Failed to retrieve product inventory locations System was unable to retrieve product inventory locations. Tr request again.  41011 Product Inventory Location not found Specified inventory location not found  48000 VPAS auth failed  50001 Error - Call Issuing Bank (T01) Tsys Error Code 01  50002 Error - Call Issuing Bank Special Tsys Error Code 02                                                                                                    | gain.          |
| locations   request again.     41011   Product Inventory Location not found   Specified inventory location not found     48000   VPAS auth failed   Tsys Error Code 01     50002   Error - Call Issuing Bank (T01)   Tsys Error Code 02                                                                                                    | t again.       |
| found  48000 VPAS auth failed  50001 Error - Call Issuing Bank (T01) Tsys Error Code 01  50002 Error - Call Issuing Bank Special Tsys Error Code 02                                                                                                    | у              |
| 50001 Error - Call Issuing Bank (T01) Tsys Error Code 01 50002 Error - Call Issuing Bank Special Tsys Error Code 02                                                                                                    |                |
| 50002 Error - Call Issuing Bank Special Tsys Error Code 02                                                                                                    |                |
|                                                                                                    |                |
| Conditions (T02)                                                                                                    |                |
| 50003 Invalid Terminal ID / Merchant ID Tsys Error Code 03 (T03)                                                                                                    |                |
| 50004 Hold Call - Pick up Card (T04) Tsys Error Code 04                                                                                                    |                |
| 50005 Declined Do Not Honor Card (T05) Tsys Decline Code 05                                                                                                    |                |
| 50006 Tsys General Error XXXX (T06) Tsys Error Code 06                                                                                                    |                |
| 50007 Hold Call - Pick up Card Special Tsys Error Code 07 (T07)                                                                                                    |                |
| 50012 Error - Invalid Transaction (T12) Tsys Error Code 12                                                                                                    |                |
| 50013 Invalid Transaction Amount (T13) Tsys Error Code 13                                                                                                    |                |
| 50014 Error - Invalid Card Number (T14) Tsys Error Code 14                                                                                                    |                |
| 50015 No Such Issuer Exists (T15) Tsys Error Code 15                                                                                                    |                |
| 50019 Please Re-try Transaction (T19) Tsys Error Code 19                                                                                                    |                |
| 50021 No Action Taken - Unable to Back Out Transaction (T21) Tsys Error Code 21                                                                                                    |                |
| 50028 No Reply - File is Unavailable (T28) Tsys Error Code 28                                                                                                    |                |
| 50039 No Credit Card Account Found Tsys Decline Code 39 (T39)                                                                                                    |                |
| 50041 Hold Card - Lost Card (T41) Tsys Error Code 41                                                                                                    |                |

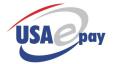

| Error ID | User Message                                           | Technical                                           |
|----------|--------------------------------------------------------|-----------------------------------------------------|
| 50043    | Hold Card - Stolen Card (T43)                          | Tsys Error Code 43                                  |
| 50051    | Insufficient Funds on Card (T51)                       | Tsys Decline Code 51                                |
| 50052    | No Checking Account Found (T52)                        | Tsys Decline Code 52                                |
| 50053    | No Savings Account Found (T53)                         | Tsys Decline Code 53                                |
| 50054    | Exdpired Card (T54)                                    | Tsys Error Code 54                                  |
| 50055    | Incorrect PIN (T55)                                    | Tsys Error Code 55                                  |
| 50057    | Transaction is Not Permitted (T57)                     | Tsys Decline Code 57                                |
| 50058    | Transaction is Not Permitted (T58)                     | Tsys Decline Code 58                                |
| 50061    | Exceeds Withdrawl Limit (T61)                          | Tsys Decline Code 61                                |
| 50062    | Invalid Service Code (T62)                             | Tsys Decline Code 62                                |
| 50063    | Security Violation (T63)                               | Tsys Error Code 63                                  |
| 50065    | Activity Limit Exceeded (T65)                          | Tsys Decline Code 65                                |
| 50075    | PIN Tries Exceeded (T75)                               | Tsys Decline Code 75                                |
| 50076    | Unable to Reverse, No Match Found (T76)                | Tsys Error Code 76                                  |
| 50077    | No Action - Invalid Data Sent (T77)                    | Tsys Error Code 77                                  |
| 50078    | No Account for Processing (T78)                        | Tsys Error Code 78                                  |
| 50079    | Already Reserved (T79)                                 | Tsys Error Code 79                                  |
| 50080    | Invalid Date (T80)                                     | Tsys Error Code 80                                  |
| 50081    | Cryptographic Error (T81)                              | Tsys Error Code 81                                  |
| 50082    | Error - Cash Back Limit Exceeded (T82)                 | Tsys Error Code 82                                  |
| 50083    | Can't Verify PIN (T83)                                 | Tsys Error Code 83                                  |
| 50085    | Card OK - No Reason to decline (T85)                   | Tsys Approval Code 85                               |
| 50086    | Can't Verify PIN (T86)                                 | Tsys Error Code 86                                  |
| 50091    | No Reply - Issuer or Switch<br>Unavailable (T91)       | Tsys Error Code 91                                  |
| 50092    | Invalid Routing to Account (T92)                       | Tsys Error Code 92                                  |
| 50093    | Violation Cannot Complete (T93)                        | Tsys Decline Code 93                                |
| 50094    | Duplicate Trans. Unable to Locate (T94)                | Tsys Decline Code 94                                |
| 50096    | Tsys Processor Down Temporarily,<br>Please Retry (T96) | Tsys Error Code 96                                  |
| 50127    | Card Declined (T)                                      | Hard decline from Tsys                              |
| 50128    | Processor Error ([response])                           | Unknown response code from Tsys                     |
| 56786    | Card Type Verification Error (T CV)                    | Tsys response code CV: card type verification error |
| 56965    | Error - Account Length Error (TEA)                     | Tsys Error Code EA                                  |
| 56966    | Error - Digit Check Verification<br>Error (TEB)        | Tsys Error Code EB                                  |
| 56967    | Error - Card ID Format Error (TEC)                     | Tsys Error Code EC                                  |
| 57286    | Invalid Merchant Account<br>Configuration (T HV)       | Tsys response code HV: Hierarchy Verification Error |
| 57851    | Error - Cash Back Not Allowed (TN3)                    | Tsys Error Code N3                                  |
| 57852    | Insufficient Funds on Card (TN4)                       | Tsys Decline Code N4                                |
| 57855    | Invalid CVV2 Number (TN7)                              | Tsys Decline Code N7                                |
| 58248    | Customer Requested Stop on Recurring (TR0)             | Tsys Decline Code R0                                |
| 58249    | Customer Requested Stop on Recurring (TR1)             | Tsys Decline Code R1                                |

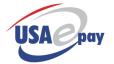

| Error ID | User Message                                          | Technical                                                                                                    |
|----------|-------------------------------------------------------|----------------------------------------------------------------------------------------------------|
| 58448    | Check is OK but Can't Be<br>Converted (TT0)           | Tsys Decline Code T0                                                                                                    |
| 58449    | Check of OK but Can't Be<br>Converted (TT1)           | Tsys Decline Code T1                                                                                                    |
| 58450    | Invalid Routing Number (TT2)                          | Tsys Error Code T2                                                                                                    |
| 58451    | Amount Exceeds Customer's Balance (TT3)               | Tsys Decline Code T3                                                                                                    |
| 58452    | Unpaid Items on Customers<br>Account (TT4)            | Tsys Decline Code T4                                                                                                    |
| 58453    | Duplicate Check Number Detected (TT5)                 | Tsys Decline Code T5                                                                                                    |
| 58454    | MICR Error (TT6)                                      | Tsys Error Code T6                                                                                                    |
| 58455    | Too Many Checks Over Customer or Merchant Limit (TT7) | Tsys Error Code T7                                                                                                    |
| 59001    | Invalid merchant platform settings (TSYS)             | The merchant platform information for TSYS contains missing or invalid information. Contact customer service to correct. |
| 59002    | Error communicating with processor, please retry      | Connection was dropped will communicating with Tsys                                                                      |
| 64000    | Unable to process transaction                         | Vantiv returned an unmapped error message                                                                                |
| 64001    | All available authorizers down                        | Vantiv returned code 1, auth down - defined as D by Vantiv                                                               |
| 64124    | Error: Invalid merchant ID                            | Vantiv returned code 124, merchant ID error - call                                                                       |
| 64138    | Card not allowed                                      | Vantiv returned code 138, payment type not found in table                                                                |
| 64601    | Refer to card issuer                                  | Vantiv returned code 601, call operator                                                                                  |
| 64603    | Invalid merchant ID                                   | Vantiv returned code 603, inv merchant                                                                                   |
| 64604    | Pick up card                                          | Vantiv returned code 604, pick up card                                                                                   |
| 64605    | Do not honor                                          | Vantiv returned code 605, trans denied                                                                                   |
| 64606    | One or more errors in message                         | Vantiv returned code 606, trans denied                                                                                   |
| 64607    | Pick up card                                          | Vantiv returned code 607, pick up card                                                                                   |
| 64612    | Invalid transaction                                   | Vantiv returned code 612, invalid transaction                                                                            |
| 64613    | Invalid dollar amount                                 | Vantiv returned code 613, invalid dollar amount                                                                          |
| 64614    | Invalid cardholder account                            | Vantiv returned code 614, trans denied                                                                                   |
| 64615    | Invalid issuer                                        | Vantiv returned code 615, invalid issuer                                                                                 |
| 64619    | Re-enter transaction                                  | Vantiv returned code 619, re-enter transaction                                                                           |
| 64625    | Unable to locate record                               | Vantiv returned code 625, unable to locate record in file                                                                |
| 64627    | File update field edit error                          | Vantiv returned code 627, File update field edit error                                                                   |
| 64628    | File is unavailable                                   | Vantiv returned code 628, File is unavailable                                                                            |
| 64630    | Format error                                          | Vantiv returned code 630, format error                                                                                   |
| 64639    | No credit account                                     | Vantiv returned code 639, trans denied                                                                                   |
| 64640    | Requested function is not available                   | Vantiv returned code 640, function not avail                                                                             |
| 64641    | Lost card - pick up card                              | Vantiv returned code 641, lost card                                                                                      |
| 64643    | Pick up card                                          | Vantiv returned code 643, stolen card - pick up                                                                          |
| 64651    | Insufficient funds                                    | Vantiv returned code 651, trans denied                                                                                   |
| 64652    | No checking account                                   | Vantiv returned code 652, trans denied                                                                                   |
| 64654    | Expired card                                          | Vantiv returned code 654, card expired                                                                                   |
| 64655    | Incorrect PIN                                         | Vantiv returned code 643, invalid pin                                                                                    |
| 64657    | Transaction not allowed                               | Vantiv returned code 657, transaction not allowed to cardholder                                                          |
| 64658    | Transaction not allowed                               | Vantiv returned code 658, transaction not allowed to terminal                                                            |
| 64661    | Purchase limit exceeded                               | Vantiv returned code 661, maximum amount exceeded                                                                        |
| 64662    | Restricted card                                       | Vantiv returned code 662, trans denied                                                                                   |
| 64663    | Security violation                                    | Vantiv returned code 663, security violation                                                                             |

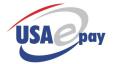

| 64665Account activity limit exceededVantiv returned code 665, trans de64668Response recieved lateVantiv returned code 668, response64675Exceeded PIN triesVantiv returned code 675, exceeded64676Invalid/non-existent "to" account specifiedVantiv returned code 676, bad "to"64677Invalid/non-existent "from" account specifiedVantiv returned code 677, bad "from (general)64678Invalid non-existent account specifiedVantiv returned code 678, Invalid not (general)64691Issuer/switch inoperativeVantiv returned code 691, auth down (general)64692Unable to route transactionVantiv returned code 692, auth down (general)64694Duplicate transmission detectedVantiv returned code 694, duplicate (general)64696System malfunctionVantiv returned code 696, auth down (general)64697Transaction did not contain CVV2 data - retryVantiv returned code 697, CVV2 data - retry64701Honor with identificationVantiv returned code 701, honor with identification64702DeclinedVantiv returned code 702, declined64712Network unavailable - please waitVantiv returned code 712, network64757DeclinedVantiv returned code 757, transaction                                                                                                    | e late d pin tries - no capture account  "" account  on-existent account specified  vn  vn e trans vn ata missing |
|----------------------------------------------------------------------------------------------------|----------------------------------------------------------------------------------------------------|
| 64675 Exceeded PIN tries  64676 Invalid/non-existent "to" account specified  64677 Invalid/non-existent "from" account specified  64678 Invalid non-existent account specified  64678 Invalid non-existent account specified  64691 Issuer/switch inoperative  64692 Unable to route transaction  64694 Duplicate transmission detected  64696 System malfunction  64697 Transaction did not contain CVV2 data - retry  64701 Honor with identification  64702 Declined  64705 Vantiv returned code 691, auth down vantiv returned code 696, auth down vantiv returned code 697, CVV2 data vantiv returned code 697, CVV2 data vantiv returned code 701, honor wantiv returned code 702, declined  64701 Network unavailable - please wait  64757 Declined  Vantiv returned code 712, network vantiv returned code 757, transaction vantiv returned code 757, transaction vantiv returned code 757,  | d pin tries - no capture account  n" account  on-existent account specified  vn  vn e trans vn ata missing        |
| 64676 Invalid/non-existent "to" account specified  64677 Invalid/non-existent "from" account specified  64678 Invalid non-existent account specified  64691 Issuer/switch inoperative Vantiv returned code 678, Invalid not specified  64692 Unable to route transaction Vantiv returned code 691, auth down of the system malfunction Vantiv returned code 694, duplicate system malfunction Vantiv returned code 696, auth down of the system malfunction Vantiv returned code 697, CVV2 data - retry  64701 Honor with identification Vantiv returned code 701, honor with system of the system of the syst | account  m" account  on-existent account specified  vn  vn  e trans vn  ata missing                               |
| specified  64677 Invalid/non-existent "from" account specified  64678 Invalid non-existent account specified  64691 Issuer/switch inoperative Vantiv returned code 678, Invalid notes (general)  64692 Unable to route transaction Vantiv returned code 691, auth down 64692 Unable to route transaction Vantiv returned code 692, auth down 64694 Duplicate transmission detected Vantiv returned code 694, duplicate 64696 System malfunction Vantiv returned code 696, auth down 64697 Transaction did not contain CVV2 data - retry  64701 Honor with identification Vantiv returned code 701, honor with 64702 Declined Vantiv returned code 702, declined 64712 Network unavailable - please wait Vantiv returned code 712, network Vantiv returned code 757, transactive Vantiv returned code 757, transactive Va | on-existent account specified  vn  vn  e trans  vn  ata missing                                                   |
| specified  64678 Invalid non-existent account specified  64691 Issuer/switch inoperative  64692 Unable to route transaction  64694 Duplicate transmission detected  64696 System malfunction  64697 Transaction did not contain CVV2 data - retry  64701 Honor with identification  64702 Declined  64712 Network unavailable - please wait  Vantiv returned code 678, Invalid not (general)  Vantiv returned code 691, auth dow Vantiv returned code 692, auth dow Vantiv returned code 694, duplicate Vantiv returned code 696, auth dow Vantiv returned code 697, CVV2 day Vantiv returned code 697, CVV2 day Vantiv returned code 701, honor was Vantiv returned code 702, declined Vantiv returned code 702, declined Vantiv returned code 712, network Vantiv returned code 757, transactive Vantiv returned code 757, transactive Vantiv returned code  | on-existent account specified  vn  vn  e trans vn  ata missing                                                    |
| specified (general)  64691 Issuer/switch inoperative Vantiv returned code 691, auth down 64692 Unable to route transaction Vantiv returned code 692, auth down 64694 Duplicate transmission detected Vantiv returned code 694, duplicate 64696 System malfunction Vantiv returned code 696, auth down 64697 Transaction did not contain CVV2 data - retry  64701 Honor with identification Vantiv returned code 701, honor with 64702 Declined Vantiv returned code 702, declined 64712 Network unavailable - please wait Vantiv returned code 712, network Vantiv returned code 757, transactive Vantiv returned code 757, transactive Vantiv returned code 757 | vn<br>vn<br>e trans<br>vn<br>ata missing                                                                          |
| 64692 Unable to route transaction Vantiv returned code 692, auth down 64694 Duplicate transmission detected Vantiv returned code 694, duplicate 64696 System malfunction Vantiv returned code 696, auth down 64697 Transaction did not contain CVV2 data - retry Vantiv returned code 697, CVV2 data - retry Vantiv returned code 701, honor with 64702 Declined Vantiv returned code 702, declined 64712 Network unavailable - please wait Vantiv returned code 712, network 64757 Declined Vantiv returned code 757, transaction Vantiv returned code 757, transaction Vantiv returned code 757, transaction Vantiv returned code 757, transaction Vantiv returned code 757, transaction Vantiv returned code 757, transaction Vantiv returned code 757, transaction Vantiv returned code 757, transaction Vantiv returned code 757, transaction Vantiv returned code 757, transaction Vantiv returned code 757, transaction Vantiv returned code 692, auth down vantiv returned code 694, duplicate Vantiv returned code 695, auth down vantiv returned code 697, CVV2 data - retry Vantiv returned code 701, honor with 64702 Declined Vantiv returned code 701, honor with 64702 Declined Vantiv returned code 702, declined Vantiv returned code 757, transaction Vantiv returned code 757, transaction Vantiv returned code 757 | vn<br>e trans<br>vn<br>ata missing                                                                                |
| 64694 Duplicate transmission detected Vantiv returned code 694, duplicate 64696 System malfunction Vantiv returned code 696, auth down data - retry Vantiv returned code 697, CVV2 data - retry Vantiv returned code 701, honor with 64702 Declined Vantiv returned code 702, declined 64712 Network unavailable - please wait Vantiv returned code 712, network 64757 Declined Vantiv returned code 757, transaction Vantiv returned code 757, transaction Vantiv returned code 757, transaction Vantiv returned code 757, transaction Vantiv returned code 757, transaction Vantiv returned code 757, transaction Vantiv returned code 757, transaction Vantiv returned code 757, transaction Vantiv returned code 757, transaction Vantiv returned code 694, duplicate Vantiv returned code 694, duplicate Vantiv returned code 694, duplicate Vantiv returned code 695, auth down data - retry Vantiv returned code 697, CVV2 data - retry Vantiv returned code 697, CVV2 data - retry Vantiv returned code 701, honor with identification Vantiv returned code 701, honor with identification Vantiv returned code 702, declined Vantiv returned code 757, transaction Vantiv returned code 757, transaction Va | e trans<br>vn<br>ata missing                                                                                      |
| 64696 System malfunction Vantiv returned code 696, auth down 64697 Transaction did not contain CVV2 data - retry  64701 Honor with identification Vantiv returned code 701, honor w. 64702 Declined Vantiv returned code 702, declined 64712 Network unavailable - please wait Vantiv returned code 712, network 64757 Declined Vantiv returned code 757, transaction Vantiv returned code 757, transaction Vantiv returned code 757, transaction Vantiv returned code 757, transaction Vantiv returned code 757, transaction Vantiv returned code 757, transaction Vantiv returned code 757, transaction Vantiv returned code 757, transaction Vantiv returned code 757, transaction Vantiv returned code 696, auth down vantiv returned code 696, auth down vantiv returned code 697, CVV2 data - retry                                                                                                    | vn<br>ata missing                                                                                                 |
| 64697 Transaction did not contain CVV2 data - retry  64701 Honor with identification Vantiv returned code 701, honor with 64702 Declined Vantiv returned code 702, declined 64712 Network unavailable - please wait Vantiv returned code 712, network 64757 Declined Vantiv returned code 757, transaction                                                                                                    | ata missing                                                                                                    |
| data - retry  64701 Honor with identification Vantiv returned code 701, honor w. 64702 Declined Vantiv returned code 702, declined 64712 Network unavailable - please wait Vantiv returned code 712, network 64757 Declined Vantiv returned code 757, transacti                                                                                                    |                                                                                                    |
| 64702 Declined Vantiv returned code 702, declined 64712 Network unavailable - please wait Vantiv returned code 712, network 64757 Declined Vantiv returned code 757, transacti                                                                                                    | /id                                                                                                    |
| 64712 Network unavailable - please wait Vantiv returned code 712, network Vantiv returned code 757, transacti                                                                                                    |                                                                                                    |
| 64757 Declined Vantiv returned code 757, transacti                                                                                                    |                                                                                                    |
| l · · · · · · · · · · · · · · · · · · ·                                                                                                    |                                                                                                    |
| issuer/cardholder                                                                                                    | on not permitted to                                                                                               |
| 64763   Security violation   Vantiv returned code 763, security                                                                                                    | violation                                                                                                    |
| 65000 Unable to process transaction Paymentech returned an unmappe                                                                                                    | d error.                                                                                                    |
| 65165 Cardholder Authentication Missing UCAF Data was indicated but not s                                                                                                    | supplied                                                                                                    |
| 65200 Card Declined (P) Hard decline from Paymentech                                                                                                    |                                                                                                    |
| 65201 Transaction Requires Voice Authorizer needs more information Authentication. Please Call-In. (P)                                                                                                    | for approval.                                                                                                    |
| 65202 Card Declined - Hold Card, Call Hold Card from Paymentech                                                                                                    |                                                                                                    |
| 65203 Transaction Requires Voice Authorizer didn't respond within allow Authentication. Please Call-In. (P2)                                                                                                    | otted time.                                                                                                    |
| 65204 Invalid Account/Card Number. Paymentech Error: Account #/mag (P204)                                                                                                    | stripe is invalid.                                                                                                |
| 65205 Invalid Expiration Date. (P205) Expiration date is either incorrect for                                                                                                    | ormat or prior to today.                                                                                          |
| 65206 Invalid International Control Paymentech Error: Invalid Internati Account number. (P206)                                                                                                    | onal Control Account number.                                                                                      |
| 65207 Invalid American Banking Paymentech Error: Invalid America Association number. (P207)                                                                                                    | n Banking Association number.                                                                                     |
| 65208 Invalid Personal ID Number [PIN] Paymentech Error: The Personal II incorrect.                                                                                                    | Number for a debit transaction is                                                                                 |
| 65209 Invalid Bank MID (P209) Paymentech Error: The Bank Merc                                                                                                    | hant ID is incorrect.                                                                                             |
| 65210 Invalid Term No. / merchant ID not valid. (P210)                                                                                                    |                                                                                                    |
| 65211 Invalid Dollar Amount (P211) Paymentech Error: Amount is eithe decimal in wrong place, or has mul                                                                                                    |                                                                                                    |
| 65213 Invalid Transaction Format. (P213) Paymentech Error: The transaction SIC code.                                                                                                    | format isn't valid, typically invalid                                                                             |
| 65214 Please Re-Try or Call In. Unable to Reach Auth. Center. (P214) Paymentech Error: Authorization of                                                                                                    | enter cannot be reached.                                                                                          |
| 65215 Hold Card - Lost/Stolen Card. Paymentech Error: Card has been (P215)                                                                                                    | reported lost or stolen.                                                                                          |
| 65216 Invalid Personal ID (P214) Paymentech Error: Personal ID cod                                                                                                    | te is incorrect                                                                                                   |

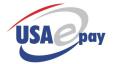

| Error ID       | User Message                                               | Technical                                                                                                    |
|----------------|------------------------------------------------------------|----------------------------------------------------------------------------------------------------|
| 65217          | Amount Exceeds Card Limit (P217)                           | Paymentech Error: Amount requested exceeds credit limit.                                                                       |
| 65218          | Authorizer Denies Transaction. (P218)                      | Paymentech Error: Transaction is not valid for this authorizer.                                                                |
| 65220          | Call Support. Fatal communications error. (P220)           | Paymentech Error: Fatal communications error.                                                                                  |
| 65240          | Do Not Honor. Card Not on File. (P240)                     | Paymentech Error: Retail Issued account number does not exist.                                                                 |
| 65248          | CVC2/CID Rejected by Issuer. (P248)                        | Paymentech Error: CVC2 or CID data entered is not correct for the card.                                                        |
| 65308          | Invalid Card. MOD 10 Failed.<br>(P308)                     | Paymentech Error: Account #/mag stripe does not pass MOD 10 check.                                                             |
| 65309          | Invalid Terminal ID. (P309)                                | Paymentech Error: Terminal ID not found in terminal file.                                                                      |
| 65310          | Invalid Card Number Length.<br>(P310)                      | Paymentech Error: Account #/mag stripe is incorrect length.                                                                    |
| 65311          | Invalid Terminal File. (P311)                              | Paymentech Error: Host couldn't read terminal file within specified time.                                                      |
| 65312          | Invalid Card Number BIN. (P312)                            | Paymentech Error: Account # can't be found in BIN table.                                                                       |
| 65313          | Merchant/Store # Not On File.<br>(P313)                    | Paymentech Error: 12 digit merchant/store # not found in file.                                                                 |
| 65314          | Processor Couldn't Read Store File (P314)                  | Paymentech Error: Host couldn't read store file within specified time.                                                         |
| 65315          | Invalid Trans Code for Card Type.<br>(P315)                | Paymentech Error: Tran Code not supported for that card type.                                                                  |
| 65317          | Invalid Card. Discover Not Setup.<br>(P317)                | Paymentech Error: Discover not set up for draft capture or no subscriber #.                                                    |
| 65318          | Invalid Card Length. (P318)                                | Paymentech Error: Length does not match routing table specification.                                                           |
| 65319          | Invalid Amount. (P319)                                     | Paymentech Error: Transaction amount all zeroes.                                                                               |
| 65320          | Invalid Format. Missing Field<br>Separator for ETX. (P320) | Paymentech Error: Missing field separator or ETX.                                                                              |
| 65321          | Invalid/Missing Auth. Code. (P321)                         | Paymentech Error: Authorization code is missing or incorrect on a prior sale.                                                  |
| 65322          | Invalid Industry Date. (P322)                              | Paymentech Error: Industry specific data is incorrect.                                                                         |
| 65323          | Invalid Transaction Class. Not F. (P323)                   | Paymentech Error: Transaction class is not "F" financial.                                                                      |
| 65324          | Invalid Market Specific Data<br>Indicator. (P324)          | Paymentech Error: Market specific data indicator is not H, A, F or P.                                                          |
| 65325          | Invalid Duration. (P325)                                   | Paymentech Error: Duration is not 01-99                                                                                        |
| 65326          | Invalid Preferred Customer Indicator. (P326)               | Paymentech Error: Preferred customer indicator is not Y or N.                                                                  |
| 65327          | Invalid Card Type Reversal. (P327)                         | Paymentech Error: A Partial Reversal was attempted for a non-Visa card.                                                        |
| 65328          | Invalid Industry Incremental (P328)                        | Paymentech Error: An incremental authorization was attempted for an industry other than Lodging or Auto Rental.                |
| 65329          | Invalid Industry Incremental. (P329)                       | Paymentech Error: An reversal authorization was attempted for an industry other than Lodging, Auto Rental or MO/PO.            |
| 65330          | Invalid Incremental Reversal.<br>(P330)                    | Paymentech Error: An Incremental or Reversal authorization was attempted against a transaction that did not qualify for PSIRF. |
| 05001          | Invalid Folio Number. (P331)                               | Paymentech Error: Folio number is not a 6 digit numeric field.                                                                 |
| 65331          |                                                            |                                                                                                    |
| 65331<br>65332 | Invalid Charge Descriptor. (P332)                          | Paymentech Error: Charge descriptor field is not 2 digit numeric.                                                              |

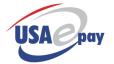

| Error ID | User Message                                                      | Technical                                                                                                    |
|----------|-------------------------------------------------------------------|----------------------------------------------------------------------------------------------------|
| 65334    | Invalid Card Type / Market. (P334)                                | Paymentech Error: Market specific data is present for other than Visa card.                                            |
| 65335    | Invalid Vehicle Number. (P335)                                    | Paymentech Error: Vehicle number is not 5 digit numeric field.                                                         |
| 65336    | Invalid Odometer Number. (P336)                                   | Paymentech Error: Odometer field is not 6 digit numeric                                                                |
| 65337    | Invalid Drivers Number. (P337)                                    | Paymentech Error: Driver number is not 6 digit numeric or 4 digit with 2 leading spaces.                               |
| 65338    | Invalid or Missing Order Number (P338)                            | Paymentech Error: Order number is missing or contains invalid data.                                                    |
| 65339    | Invalid Combination of SIC/MO/TO. (P339)                          | Paymentech Error: Invalid iTransaction Typei indicator for a mail order only SIC code under industry specific data.    |
| 65340    | Reversal Already Exists. (P340)                                   | Paymentech Error: A second reversal authorization was attempted, only one is permitted.                                |
| 65341    | Invalid Reversal Amount. (P341)                                   | Paymentech Error: Reversal amount is invalid or greater than original authorization amount.                            |
| 65342    | Invalid PIN Cabability. (P342)                                    | Paymentech Error: PIN capability field contains invalid data.                                                          |
| 65343    | Invalid Authorization Characters. (P343)                          | Paymentech Error: Auth Characteristics Indicator field contains invalid data.                                          |
| 65344    | Invalid Transaction ID. Non-digits. (P344)                        | Paymentech Error: Transaction ID field contains non-numeric data.                                                      |
| 65345    | Transaction ID Doesn't Match<br>Original Auth. (P345)             | Paymentech Error: Transaction ID does not match original authorization.                                                |
| 65346    | Invalid BankNet Ref. Number.<br>(P346)                            | Paymentech Error: BankNet reference number contains invalid data or does not match original authorization.             |
| 65347    | Invalid Duration Value (P347)                                     | Paymentech Error: Duration field greater than 99.                                                                      |
| 65348    | Market Specifier Doesn't Match<br>CPS Type. (P348)                | Paymentech Error: Market specific data indicator does not match CPS type.                                              |
| 65349    | Industry Code Doesn't Match CPS<br>Type. (P349)                   | Paymentech Error: Industry code does not match custom payment service type.                                            |
| 65350    | Invalid Reversal Method (Manual)<br>(P350)                        | Paymentech Error: Incremental or reversal auths are not permitted for manual entry.                                    |
| 65353    | Invalid SIC for Premier<br>MasterCard. (P343)                     | Paymentech Error: Must use a special SIC code to accept Premier MC cards.                                              |
| 65357    | Retail Issued Account Not Valid. (P357)                           | Paymentech Error: Retail Issued account number not valid for that Store number.                                        |
| 65358    | American Express Not Supported by Merchant. (P358)                | Paymentech Error: Amex capture not equal to C, A or P or SE# missing.                                                  |
| 65359    | Diners Capture Not Allowed by<br>Merchant. (P359)                 | Paymentech Error: Diners capture not equal to C or D.                                                                  |
| 65360    | Carte Blanche Not Allowed by Merchant (P360)                      | Paymentech Error: Carte Blanche capture is not equal to C or D.                                                        |
| 65361    | JCB Not Allowed by Merchant. (P361)                               | Paymentech Error: JCB capture is not equal to C or D.                                                                  |
| 65362    | Invalid Electronic Commerce Data (P362)                           | Paymentech Error: Invalid Electronic Commerce Data.                                                                    |
| 65376    | Card Code Data Error (P376)                                       | Paymentech Error: CVD Data Error                                                                                       |
| 65602    | Please Re-try or Call In. Auth<br>Center Not Reached. (P602)      | Paymentech Error: Authorization center cannot be reached.                                                              |
| 65907    | Batch not in balance                                              |                                                                                                    |
| 65999    | Client Not Setup Properly (P999)                                  | Paymentech Error: Client identifier field is not on system.                                                            |
| 66103    | Exceeded timeout while waiting for batch confirmation from Vantiv | Did not receive a confirmation of batch receipt from Vantiv after 180 seconds. Contact Vantiv to confirm batch status. |

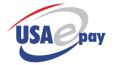

| Error ID | User Message                                                   | Technical                                                                                                    |
|----------|----------------------------------------------------------------|----------------------------------------------------------------------------------------------------|
| 70001    | Currency is required.                                          | Currency is required to processing on the Planet Payment platyform                                                                        |
| 70002    | Error communicating with processor.                            | Error communicating with planet payment. Have support check event log.                                                                    |
| 70003    | Invalid currency code                                          | Verify that you are send a numeric currency code                                                                                          |
| 70004    | Invalid source currency selected                               | The source currency specified was not valid. A 3 digit currency code                                                                      |
|          | <u> </u>                                                       | must be entered.                                                                                                    |
| 70005    | Invalid destination currency selected                          | The destination currency specified was not valid. A 3 digit currency code must be entered.                                                |
| 70006    | Unable to pull rate list: [reason]                             | Error pulling rate from Planet Payment                                                                                                    |
| 70007    | Merchant account does not have multi-currency support enabled. | Merchant account does not have multi-currency support enabled. Contact customer service for details.                                      |
| 70008    | Postal Code is required                                        | A postal code is required to process on Planet Payment                                                                                    |
| 70009    | Postal Code may not exceed 9 characters                        | The maximum length of a postal code is 9 characters on Planet Payment                                                                     |
| 70010    | Merchant not configured                                        | Merchant account is not configured correctly. Contact customer service. (Username missing)                                                |
| 70011    | Merchant not configured                                        | Merchant account is not configured correctly. Contact customer service. (Password missing)                                                |
| 70012    | Merchant not configured                                        | Merchant account is not configured correctly. Contact customer service. (Terminal ID missing)                                             |
| 70013    | Unsupported Card Type                                          | Only Visa and Mastercard are supported by Planet Payment. Transaction must be processed domestically.                                     |
| 70014    | Transaction rejected by processor                              | Planet Payment returned an error code that could not be mapped. Consult the "reason" field for Planet Payment supplied error description. |
| 70015    | Error reading from processor                                   | Planet Payment returned a blank response message. Try transaction again or contact support.                                               |
| 70016    | Error communicating with processor                             | Planet Payment returned a malformed response that could not be parsed. Try the transaction again.                                         |
| 71005    | Declined Do Not Honor Card                                     | Planet Payment Decline Code 05                                                                                                    |
| 71015    | No Such Issuer Exists (PP15)                                   | Planet Payment Decline Code 15                                                                                                    |
| 71039    | No Credit Card Account Found                                   | Planet Payment Decline Code 39                                                                                                    |
| 71051    | Insufficient Funds on Card                                     | Planet Payment Decline Code 51                                                                                                    |
| 71052    | No Checking Account Found                                      | Planet Payment Decline Code 52                                                                                                    |
| 71053    | No Savings Account Found                                       | Planet Payment Decline Code 53                                                                                                    |
| 71057    | Transaction is Not Permitted                                   | Planet Payment Decline Code 57                                                                                                    |
| 71058    | Transaction is Not Permitted                                   | Planet Payment Decline Code 58                                                                                                    |
| 71061    | Exceeds Withdrawl Limit                                        | Planet Payment Decline Code 61                                                                                                    |
| 71062    | Invalid Service Code                                           | Planet Payment Decline Code 62                                                                                                    |
| 71065    | Activity Limit Exceeded                                        | Planet Payment Decline Code 65                                                                                                    |
| 71075    | PIN Tries Exceeded                                             | Planet Payment Decline Code 75                                                                                                    |
| 71093    | Violation Cannot Complete                                      | Planet Payment Decline Code 93                                                                                                    |
| 71094    | Duplicate Trans. Unable to Locate                              | Planet Payment Decline Code 94                                                                                                    |
| 77786    | Card Type Verification Error                                   | Planet Payment Decline Code CV                                                                                                    |
| 78852    | Insufficient Funds on Card                                     | Planet Payment Decline Code N4                                                                                                    |
| 78855    | Invalid CVV2 Number                                            | Planet Payment Decline Code N7                                                                                                    |
| 79248    | Customer Requested Stop on Recurring                           | Planet Payment Decline Code R0                                                                                                    |
| 79249    | Customer Requested Stop on Recurring                           | Planet Payment Decline Code R1                                                                                                    |

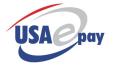

| 79448 Check is OK but Can't Be Converted  79449 Check of OK but Can't Be Converted  79451 Amount Exceeds Customer's Balance  79452 Unpaid Items on Customers Account  79453 Duplicate Check Number Detected 80015 No Such Issuer Exists (15) 81001 Error reading from processor 81002 Error communicating with processor 81003 Zero auth amount 81902 Batch out of balance  RBSWorldPay Batch Error, unexpected actioncode 81990 Unexpected error closing batch 81001 Receveived blark response from RBS WorldPay 81002 RBSWorldPay Batch Error Code 00002: Batch Out of Balance 81990 Batch Rejected by Global  RBSWorldPay batch error, unexpected actioncode 81900 Batch Rejected by Global  RBSWorldPay batch with an unmapped response code/a                                                                                                    | amount         |
|----------------------------------------------------------------------------------------------------|----------------|
| Converted  79451 Amount Exceeds Customer's Balance  79452 Unpaid Items on Customers Account  79453 Duplicate Check Number Detected Planet Payment Decline Code T5  80015 No Such Issuer Exists (15) RBS Error 0015: Bank Not Available  81001 Error reading from processor Receveived blank response from RBS WorldPay  81002 Error communicating with processor Received error while constructing message for RBS W  81003 Zero auth amount Processor returned an approval but a 0.00 authorized a  81902 Batch out of balance RBSWorldPay Batch Error Code 00002: Batch Out of B                                                                                                    | amount         |
| Balance  79452 Unpaid Items on Customers Account  Planet Payment Decline Code T4  Planet Payment Decline Code T5  Buplicate Check Number Detected Buplicate Check Number Detected Buplicate Check Number Detected Buplicate Check Number Detected Buplicate Check Number Detected Buplicate Check Number Detected Planet Payment Decline Code T5  Buplicate Check Number Detected Buplicate Check Number Detected Buplicate Ch | amount         |
| Account  79453 Duplicate Check Number Detected Planet Payment Decline Code T5  80015 No Such Issuer Exists (15) RBS Error 0015: Bank Not Available  81001 Error reading from processor Received blank response from RBS WorldPay  81002 Error communicating with processor Received error while constructing message for RBS W  81003 Zero auth amount Processor returned an approval but a 0.00 authorized a  81902 Batch out of balance RBSWorldPay Batch Error Code 00002: Batch Out of B  81999 Unexpected error closing batch RBSWorldPay batch error, unexpected actioncode                                                                                                    | amount         |
| 80015No Such Issuer Exists (15)RBS Error 0015: Bank Not Available81001Error reading from processorReceveived blank response from RBS WorldPay81002Error communicating with processorReceived error while constructing message for RBS W81003Zero auth amountProcessor returned an approval but a 0.00 authorized a81902Batch out of balanceRBSWorldPay Batch Error Code 00002: Batch Out of B81999Unexpected error closing batchRBSWorldPay batch error, unexpected actioncode                                                                                                    | amount         |
| 81001 Error reading from processor Received blank response from RBS WorldPay 81002 Error communicating with processor Received error while constructing message for RBS W 81003 Zero auth amount Processor returned an approval but a 0.00 authorized a 81902 Batch out of balance RBSWorldPay Batch Error Code 00002: Batch Out of B 81999 Unexpected error closing batch RBSWorldPay batch error, unexpected actioncode                                                                                                    | amount         |
| 81002 Error communicating with processor Received error while constructing message for RBS W 81003 Zero auth amount Processor returned an approval but a 0.00 authorized a 81902 Batch out of balance RBSWorldPay Batch Error Code 00002: Batch Out of E 81999 Unexpected error closing batch RBSWorldPay batch error, unexpected actioncode                                                                                                    | amount         |
| 81003 Zero auth amount Processor returned an approval but a 0.00 authorized a 81902 Batch out of balance RBSWorldPay Batch Error Code 00002: Batch Out of B 81999 Unexpected error closing batch RBSWorldPay batch error, unexpected actioncode                                                                                                    | amount         |
| 81902 Batch out of balance RBSWorldPay Batch Error Code 00002: Batch Out of B RBSWorldPay batch error, unexpected actioncode                                                                                                    |                |
| 81999 Unexpected error closing batch RBSWorldPay batch error, unexpected actioncode                                                                                                    | Balance        |
|                                                                                                    |                |
| 89000 Batch Rejected by Global Global reject batch with an unmanned response code/a                                                                                                    |                |
| (Unmapped Response)                                                                                                    | action code.   |
| 89001 Batch not in balance (G0NB) Global reject batch with INV BAL/SETL action code. Cl transaction amounts.                                                                                                    | heck           |
| 89103 Invalid Merchant (G003) Global Response code 003                                                                                                    |                |
| 89112 Invalid Tran Code (G012) Global Response code 012                                                                                                    |                |
| 89113 Invalid Amount (G013) Global Response code 013                                                                                                    |                |
| 89114 Invalid Cardnumber (G014) Global Response code 014. Cardnumber invalid or ca not match transaction type (ie debit only card processin card)                                                                                                    |                |
| 89119 Retry Tramsaction (G019) Global Response code 019. Retry the transaction.                                                                                                    |                |
| 89154 Incorrect Exp Date (G054) Global Response code 054. Expiration date enter is inc                                                                                                    | orrect.        |
| 89155 Invalid Pin (G055) Global Response code 055. Invalid Pin or Encryption el                                                                                                    | rror.          |
| 89158 Unauthorized Transaction (G058) Global Response code 058. Merchant not setup for tra                                                                                                    | nsaction type. |
| 89175 Max Pin Retries Global Response code 075. Maximum PIN number enti exceeded.                                                                                                    | ry attempts    |
| 89191 Issuer Unavailable (G091) Global Response code 091. Issuer Unavailable                                                                                                    |                |
| 89194 Duplicate Transaction (G094) Global Response code 094. Transaction entered is dup                                                                                                    | e.             |
| 89201 System Unavailable (G0C1) Global Response code 0C1.                                                                                                    |                |
| 89302 Processor Error (G0N2) Global Response code 0N2                                                                                                    |                |
| 89303 Processor Error (G0N3) Global Response code 0N3                                                                                                    |                |
| 89304 Processor Error (G0N4) Global Response code 0N4                                                                                                    |                |
| 89305 Processor Error (G0N5) Global Response code 0N5                                                                                                    |                |
| 89306 Processor Error (G0N6) Global Response code 0N6                                                                                                    |                |
| 89307 Processor Error (G0N7) Global Response code 0N7                                                                                                    |                |
| 89308 Invalid Data (G0N8) Global Response code 0N8. Format of transaction data                                                                                                    | is incorrect.  |
| 89310 No Trans Found (G0NA) Global Response code 0NA. Reversal attempted on tra is not in open batch.                                                                                                    | insaction that |
| 89402 DB Unavailable (G0P2) Global Response code 0P2. Global Payments is exper problem                                                                                                    | riencing a     |
| 89405 Unauth User (G0P5) Global Response code 0P5. Merchant is not set up for                                                                                                    | debit.         |
| 89406 Invalid Card (G0P6) Global Response code 0P6. Invalid card number                                                                                                    |                |
| 89501 EDC Unavailable (G0T1) Global Response code 0T1. EDC application down, try                                                                                                    | later          |
| 89502 Processor Error (G0T2) Global Response code 0T2.                                                                                                    |                |
| 89611 Exceeds Max Amount (G121) Global Response code 121. Exceeds Max Amount                                                                                                    |                |

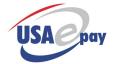

| Error ID | User Message                                                                    | Technical                                                                                                    |
|----------|---------------------------------------------------------------------------------|----------------------------------------------------------------------------------------------------|
| 89612    | Invalid CID (G122)                                                              | Global Response code 122. American Express CID failure                                                               |
| 89613    | Transaction not allowed by card issuer, try a different card (G057)             | Global Response code 057. Transaction is not allowed by the card issuer                                              |
| 89999    | Transaction failed (G)                                                          | Transaction authorization failed, received unexpected actioncode from Global.                                        |
| 90909    | The server is temporarily unavailable. Please use secondary url or retry later. | The requested server is experiencing issues. Try using an alternate url or try request again.                        |
| 900001   | Internal Server Error                                                           | Unable to load an internal server component. This error is non-recoverable and requires immediate support attention. |